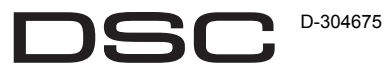

From Tyco Security Products

## **PG9994/PG8994/PG4994**

**PowerG, Wireless, High-security PIR Motion Outdoor Mirror Detector Installation Instructions**

## **Overview**

The PGx994 is a PowerG wireless, outdoor, digital mirror PIR detector which uses eight PIR sensors, each acting as a Quad detector to accurately and reliably determine whether an alarm is justified. Features & benefits include:

- ï Optimum performance even in poor weather conditions such as snow, rain, dust, wind and direct sunlight.
- Tamper protection prevents opening and removal from wall • Built-in link quality indicators reduce installation time by eliminating the need for the installer to physically approach the control panel.
- Microprocessor-controlled compensation.
- Immunity to pets weighing up to  $18$  Kg (40lb).

**Note:** Pet immunity feature has not been evaluated to UL 639 or ULC-S306-03 due to the feature not being addressed in either standard.

## **Device Setup**

**WARNING!** To comply with FCC and IC RF exposure compliance requirements, the PIR detector should be located at a distance of at least 20 cm from all persons during normal operation. The antennas used for this product must not be co-located or operated in conjunction with any other antenna or transmitter.

**Note:** The PG Series wireless PIR Motion detectors shall be installed and used within an environment that

provides the pollution degree max 2 and overvoltages category II in NON HAZARDOUS LOCATIONS. The equipment is designed to be installed only by qualified service persons. **Note:** To ensure the continued operation of all wireless devices after performing a system default, a global upload of all wireless programming via DLS is recommended before defaulting the system. After completing the system default, download the wireless programming.

### **Legend**

- A. LED
- B. Enroll button C. Tamper switch
- D. Bracket release
- E. Horizontal view of coverage area
- F. Vertical view of coverage area
- G. Vertical angle
- H. For wall tamper
- **Note:** Back tamper switch is required for UL commercial burglary installations.

## **Install the battery**

It is recommended to perform the first batteries insertion on a flat surface. After battery insertion, the LED will flash for 60 seconds and then the detector will enter a 15 minute local diagnostic mode.

**Note:** When manually programming wireless devices, if a device has been powered up for more than 48 hours it cannot be enrolled into the system until the device has been tampered and restored. When programming the panel using the Quick Enroll

procedure follow the steps detailed in Enroll the Device into the System. C

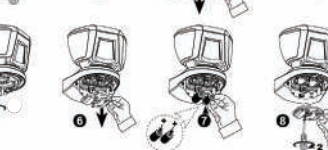

**Note:** After restoring a low battery trouble the system may take up to 5 minutes to clear the trouble.

## **Enroll the Device into the System**

- To quick enroll:
- 1. On a keypad press [\*] [8] [Installer Code] [804] [000]. 2. Press and hold the device enroll button until the LED lights
	- steady and then release the enroll button while the LED is still lit. A confirmation message then appears on the keypad.
- 3. Press [\*] key to confirm ID.
	-
- 4. Enter  $[3 \text{ digit zone } #]$ . Enter [3 digit zone type].
- 6. Enter [1 digit partition #] for all desired partitions and press [#]. If using an LCD keypad you can scroll to the desired partitions and press [\*] to toggle the partition. 7. On an LCD keypad enter the label by using word library.
- To pre-enroll: 1. Remotely configure the unique ID number into the system.
- For more information see the HSM2HOST manual. 2. When on-site, press the device enroll button.

**Note:** If the wireless device has been powered for more than 48 hours without being enrolled, tamper and restore the device to enroll it.

### **Placement and Walk Testing**

Before permanently mounting any wireless device, temporarily mount the device and perform a Placement test. Perform a walk test of the coverage area at least once a year to ensure that the detector is working correctly.

E

Tamper the device by removing the cover.

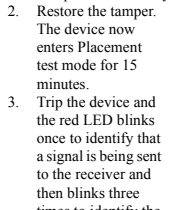

pattern in both

times to identify the signal strength. To perform a walk test, walk across the far end of coverage F

directions. The following table indicates received signal strength indication.

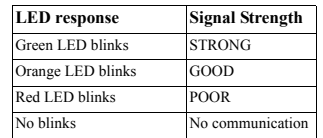

**IMPORTANT!** Only GOOD or STRONG signal strengths are acceptable. If you receive a POOR signal from the device, relocate it and re-test until a GOOD or STRONG signal is received.

**Note:** For UL/ULC installations, only STRONG signal levels are acceptable. After installation verify the product functional-

ity in conjunction with the compatible receivers HSM2HOST9, HS2LCDRF(P)9, HS2ICNRF(P)9 and PG9920. **Note:** For detailed Placement instructions refer to the control panel Reference Guide.

#### **Mounting the Device**

D.

**Installation Notes:** The top cover should only be accessed by authorized service personnel or manufacturer. Do not obscure the detector field of view with large objects. Install in position such that expected intruder motion is perpendicular to the zones of detection.

Alarms triggered by conditions such as weather, blowing leaves and brush, or related environmental conditions, etc., need to be considered when assessing the installation and application. If nuisance trips are not tolerable it is recommended that the wireless outdoor intrusion detection unit is enrolled in the system to a zone that is defined as a trouble alarm circuit.

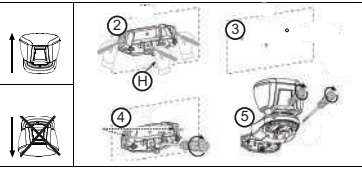

- 1. Fix the bracket firmly on a stable wall or pillar. The orientation of the fixed bracket must be as parallel as possible to the surveyed ground surface.
- 2. Mark drilling point 3. Drill
- 
- 4. Fasten with three long screws 5. Fasten the detector to the bracket with two short screws. 6. Adjust the detector's

horizontal and vertical angles, according to the surveyed ground surface. The vertical angle indicator position for various installation height and coverage distance combinations is detailed in the following table (the information refers to a relatively flat surveyed area. Verify the vertical adjustment by walk-test)

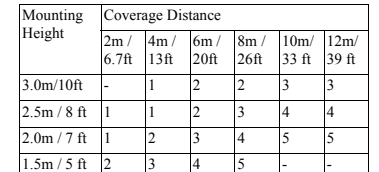

G

#### **LED Operation**

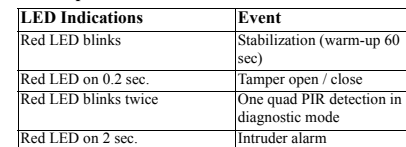

## **Configuration**

To enter the wireless configuration section enter [804][Zone Number].

### **Device Toggles**

#### [001][01] **Alarm LED - Default [Y]**

Enables the devices LED to activate when an alarm event occurs.

[001][04] **Supervision - Default [Y]** Enables supervision of the device.

[001][11] **24Hr/ Night - Default [Y]**

Define whether motion alarms are always enabled or only enabled at night. For UL/ULC installations night mode is to only be used to supplement the protection covering the detection area.

has been listed by UL for commercial and residential burglary applications and by ULC for residential burglary applications in accordance with the requirements in the Standards UL 639 and

For UL/ULC installations use these device only in conjunction with compatible DSC wireless receivers: HSM2HOST9, HS2LCDRF(P)9, HS2ICNRF(P)9 and PG9920. After installation verify the product functionality in conjunction with the

WARNING! Changes or modifications to this unit not expressly approved by the party responsible for compliance could void the user's authority to operate the equipment. This device has been tested and found to comply with the limits for a Class B digital device, pursuant to Part 15 of the FCC Rules. These limits are designed to provide reasonable protection against harmful interference in residential installations. This equipment generates uses and can radiate radio frequency energy and, if not installed and used in accordance with the instructions, may cause harmful interference to radio

However, there is no guarantee that interference will not occur in a particular installation. If this device does cause such interference, which can be verified by turning the device off and on, the user is encouraged to eliminate the interference by

– Connect the device to an outlet on a circuit different from the one that supplies power

This equipment complies with FCC and IC RF radiation exposure limits set forth for an

This device complies with FCC Rules Part 15 and with Industry Canada licenceexempt RSS standard(s). Operation is subject to the following two conditions: (1) This device may not cause harmful interference, and (2) this device must accept any interference that may be received or that may cause undesired operation. Le present appareil est conforme aux CNR d'Industrie Canada applicables aux appareils radio exempts de licence. L'exploitation est autorisee aux deux conditions suivantes :(1) l'appareil ne doit pas produire de brouillage, et (2) l'utilisateur de l'appareil doit accepter tout brouillage radioelectrique subi, meme si le brouillage est susceptible d'en compromettre le fonctionne-

Le PGx994 est un détecteur numérique IPR PowerG à miroir, extérieur, sans fil qui met en œuvre huit capteurs IPR, chacun agissant comme un détecteur à quatre cellules pour déterminer de façon sûre et précise si une alarme est justifiée. Les car-

ï Des performances optimales même sous de mauvaises conditions météorologiques comme de la neige, de la pluie, du vent, en cas d'exposition à de la poussière ou aux rayons

ï La protection anti-sabotage empêche le dispositif d'être

ï Correction apportée par microprocesseur.

n'est pas abordée par les deux normes

ï Les indicateurs de qualité de liaison intégrés réduisent les temps d'installation en supprimant la nécessité de l'installateur d'être physiquement à proximité de la centrale.

· Insensibilité aux animaux d'un poids jusqu'à 18 kg (40 lb). **Remarque :** La fonction d'insensibilité aux animaux n'a pas été évaluée pour les normes UL 639 ou ULC-S306-03 parce qu'elle

Europe: The PG4994 and PG8994 are compliant with the RTTE requirements - Directive 1999/5/EC of the European Parliament and of the Council of 9 March 1999. The PG8994 is certified by Applica Test and Certification to the following standards: EN50131-2-2 GRADE 2, CLASS IV, EN50131-6 Type C. Applica Test andApplica Test and Certification has certified only the 868 MHz variant of this product. According to EN 50131-1:2006 and A1:2009, this equipment can be applied in installed systems up to and including Security Grade 2, Environmental Class II. UK: The PG8994 is suitable for use in systems installed to conform to PD6662:2010 at Grade 2 and environmental class 2 BS8243. The Power G peripheral devices have two- way communication functionality, providing additional benefits as described in the technical brochure. This functionality has not been tested to comply with the respective technical requirements and should therefore be considered outside the scope of the product's certification **FCC COMPLIANCE STATEMENT**

ULC-S306 for Intrusion Detection Units.

compatible receiver used.

and television reception.

to the receiver.

ment.

uncontrolled environment.

one or more of the following measures: – Re-orient or re-locate the receiving antenna. – Increase the distance between the device and the receiver.

– Consult the dealer or an experienced radio/TV technician.

**PG9994/PG8994/PG4994 Instructions d'installation du détecteur de mouvements IPR PowerG, à miroir, extérieur,** 

**sans fil, de haute sécurité Vue d'ensemble**

actéristiques et les avantages incluent :

directs du soleil.

ouvert ou retiré du mur.

## **Device Options**

### [003] **Hightraffic Shutdown - Default [01]**

Activating this feature helps conserve battery power when the system is disarmed by configuring a reporting timer. When motion is detected, the device transmits an alarm to the receiver and will not report any further events until the timer expires. Any motion detected during the configured period will be reported once the timer expires. No Delay causes the device to report an alarm each time the detector is tripped. [01] Detector Dis- [02] No Delay [03] 5 second abled (while disarmed) delay [04] 15 second [05] 30 second delay [06] 1m delay

delay [07] 5m delay [08] 10m delay [09] 20m delay [10] 60m delay

### [007] **Detection Sensitivity - Default [02]**

Selects the sensitivity range of PIR devices. [01] Low Sensi-[02] High Sensi-[03] UL Standard tivity tivity

## **Specifications**

**Caution!** Risk of explosion if battery is replaced by an incorrect type. Dispose of used batteries according to the manufacturer's instructions and according to local rules and regulations. Batteries are to be replaced by service persons only. **OPTICAL**

**Black Mirror Max. Coverage:** At least 12 m (40 ft) / 90° **Detector Technology:** 8 independent quad PIR detectors operating in true Quad configuration

**Pet Immunity:** Up to 18 Kg (40 lb)

**ELECTRICAL**

**Input Power:** Two 3V CR123A Lithium batteries **Note:** For UL installations use Gold Peak (GP) only.

**Battery Life (for typical use):** minimum one year, typical 3 years (not verified by  $UUJU$ 

**Low Battery Threshold:** 4.0 V

#### **WIRELESS**

**Frequency Band (MHz):** CE Listed PG4994: 433MHz; CE/ EN listed PG8994: 868MHz; FCC/IC/UL/ULC listed PG9994: 912-919MHz

### **Communication Protocol:** PowerG

Tamper Alert Reported when a tamper event occurs and in any subsequent message, until the tamper switch is restored **MOUNTING**

**Mounting type:** Wall mounting

**Mounting Height:**  $1.5 - 3.0$  m  $(5 - 10$  ft). Must be 8 feet for

UL/ULC listed installations. **Horizontal Adjustment:** -45° to +45°, in 5° steps

**Vertical Adjustment:** 0° to -10°, in 2.5° steps

**ENVIRONMENTAL Temperature range:** -40ºC to +70ºC (UL/ULC only verified

the range -35ºC to +66ºC) **Relative Humidity:** up to max. 93%RH, non-condensing

**White Light Immunity:** Above 25000 lux PHYSICAL

Size (H x L x W): 157 x 147 x 124 mm (6-3/16 x 5-13/16 x 4- $7/8$ "

**Weight (with battery):** 600 g (21 oz) **Color:** White or gray

## **COMPATIBLE RECEIVERS**

NRF(P)8;PG8920

NRF(P)9; PG9920

**UL/ULC Notes**

ULC listed.

433MHz Band: HSM2HOST4; HS2LCDRF(P)4;HS2IC-NRF(P)4; PG4920 868MHz Band: HSM2HOST8; HS2LCDRF(P)8; HS2IC-

912-919MHz Band: HSM2HOST9; HS2LCDRF(P)9; HS2IC-

Note: Only devices operating in band 912-919MHz are UL/

Only models PG9994, PG9994P operating in the frequency band 912-919MHz are UL/ULC listed. The PG9994, PG9994P

## **Réglage du dispositif**

**AVERTISSEMENT !** Pour être en conformité avec la réglementation FFC relative à la norme d'exposition aux radiofréquences IC et FCC, le détecteur IPR doit être placé à une distance d'au moins 20 cm des personnes pendant le fonctionnement normal. Les antennes utilisées avec ce produit ne doivent pas être placées ni utilisées en association avec une autre antenne ou un autre émetteur.

**Remarque :** Les détecteurs de mou-

vements IPR sans fil PG Series doivent être installés et utilisés dans un environnement d'un degré 2 de pollution au maximum et de catégorie II contre les surtensions, dans des EMPLACE-MENTS PRIVÉS DE DANGER. Seuls des agents de service qualifiés sont habilités à installer l'équipement.

**Remarque :** Pour garantir le fonctionnement continu de tous les dispositifs sans fil après avoir réalisé une réinitialisation aux valeurs par défaut, un téléchargement général de toute la programmation sans fil par DLS est recommandé avant de réinitialiser le système. Après avoir complété la réinitialisation aux valeurs par défaut du système, téléchargez la programmation sans fil.

## **Légende**

- A. Voyant
- B. Bouton d'attribution
- C. Contact anti-sabotage
- D. Libération du support
- E. Vue horizontale de la zone de couverture
- F. Vue verticale de la zone de couverture
- G. Inclinaison vertical
- H. Pour le contact mural anti-sabotage

**Remarque :** Le contact anti-sabotage est obligatoire pour les installations anti-intrusion commerciales UL.

### **Installer la pile**

Il est recommandé d'insérer les premières batteries sur une surface plane. Après avoir introduit les batteries, le voyant lumineux clignote pendant 60 secondes puis le détecteur passe en mode de diagnostic local pour 15 minutes.

**Remarque :** Quand vous programmez manuellement les dispositifs sans fil, si un dispositif a été alimenté pendant plus de 48 heures, il ne peut pas être attribué dans le système tant que le dispositif n'a pas été saboté et rétabli.

**Remarque:** Après la restauration d'un défaut de batterie faible, le système peut prendre jusqu'à 5 minutes pour que la peine.

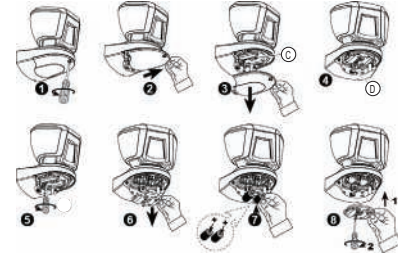

## **Attribuer le dispositif dans le système**

Pour une attribution rapide :

- 1. Sur le pavé numérique, appuyez sur [\*] [8] [Code de l'installateur] [804] [000].
- 2. Appuyez de façon prolongée sur le bouton d'attribution du dispositif tant que le voyant lumineux reste allumé, puis relâchez- le bouton d'attribution alors que le voyant lumineux est encore allumé. Un message de confirmation apparaît alors sur le pavé numérique.
- 3. Appuyez sur la touche  $[$ <sup>\*</sup>] pour confirmer le ID.<br>4 Entrez le  $\ln^{\circ}$  de zone à 3 chiffres]
- Entrez le  $[n^{\circ}$  de zone à 3 chiffres].
- 5. Entrez le [3 chiffres de type de zone].
- 6. Entrez le [n° de partition à 1 chiffre] pour toutes les partitions souhaitées et appuyez sur [#]. Si vous utilisez un pavé numérique à cristaux liquides LCD, vous pouvez faire défiler les partitions souhaitées et appuyer sur [\*] pour basculer la partition.
- 7. Sur un pavé numérique LCD, entrez la référence en utilisant la bibliothèque de mot. Pour une attribution préalable
- 1. Configurez à distance le numéro ID unique dans le système. Pour plus d'informations, consultez le manuel HSM2HOST.

2. Sur site, appuyez sur le bouton d'attribution du dispositif. **Remarque :** Si le dispositif sans fil a été alimenté pendant plus de 48 heures sans être attribué, sabotez et rétablissez le dispositif pour l'attribuer.

### **Test de position et de marche**

Avant de fixer de façon permanente un dispositif sans fil quelconque, montez-le temporairement et effectuez un test de positionnement. Réalisez un essai de marche de l'aire de couverture 2. au moins une fois par an pour garantir le bon fonctionnement du détecteur.

1. Sabotez le dispositif en retirant le cache.

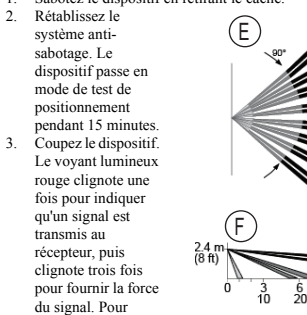

effectuer un essai de marche, déplacez-vous dans les extrémités de la zone de couverture dans les deux directions. Le tableau suivant fournit les informations de force du signal reçu.

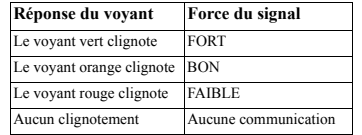

**IMPORTANT !** Seules les forces de signal FORT ou BON sont acceptables. Si vous recevez un signal FAIBLE du dispositif, déplacez-le et testez-le à nouveau jusqu'à ce qu'un signal BON ou FORT soit reçu.

**Remarque :** Pour les installations UL/ULC, seul un signal FORT est acceptable. Après installation, vérifiez les fonctionnalités de l'appareil en association avec les récepteurs compatibles HSM2HOST9, HS2LCDRF(P)9, HS2ICNRF(P)9 et PG9920.

**Remarque :** Pour des instructions détaillées sur le positionnement, consultez le guide de référence de la centrale.

#### **Installation de l'appareil**

**Notes d'installation :** Le capot supérieur doit être accessible uniquement à un agent de service autorisé ou du fabricant. Ne pas obstruer le champ de détection avec des objets imposants. Installez le dispositif de façon que les mouvements détectés soient perpendiculaires aux zones de détection. Des alarmes déclenchées par des conditions comme des intempéries, des feuilles ou des branches soufflées par le vent, ou par d'autres conditions ambiantes, etc., doivent être prises en considération lors de la conception de l'installation et des applications. Si les déclenchements intempestifs ne sont pas tolérables, il est recommandé que l'unité de détection d'intrusion extérieure sans fil est inscrit dans le système à une zone qui est définie comme un circuit d'alarme du mal.

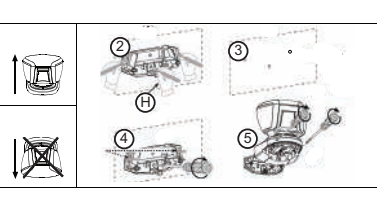

- 1. Fixez fermement le support sur une paroi ou une colonne résistante. L'orientation du support fixe doit être le plus parallèle possible à la surface au sol à surveiller.
- 2. Marquer les points de perçage. Percer.
- 4. Serrez avec les trois grandes vis.<br>5 Fixer le détecteur sur le support a
- 5. Fixer le détecteur sur le support avec les deux petites vis.<br>6. Réglez l'inclinaison 6. Réglez l'inclinaison horizontale et verticale du
	- détecteur en fonction de la surface au sol à surveiller. La position de l'indicateur d'angle vertical pour différentes combinaisons de hauteurs et de couverture est donnée dans le tableau suivant (les valeurs font référence à une zone à surveiller

relativement plane. Vérifiez le réglage vertical à l'aide du test de marche).

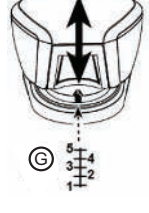

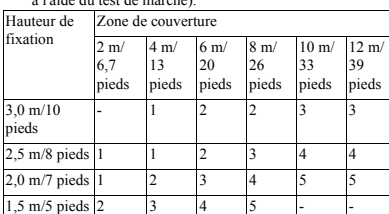

#### **État des voyants**

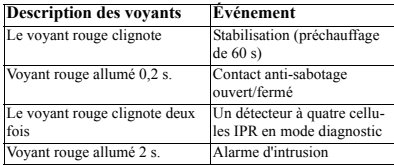

## **Configuration**

Pour accéder à la section de configuration sans fil, entrez la commande [804][Numéro de zone].

### **Commutateurs du dispositif**

- [001][01] **Voyant d'alarme : Par défaut [O]** Active le voyant du dispositif pour qu'il s'allume en
- cas d'alarme. [001][04] **Supervision : Valeur par défaut [O]**
	- Active la supervision
- [001][11] **Zone 24h/24h ou nuit : Par défaut [O]** Définit si les alarmes en cas de mouvement sont toujours activées ou activées uniquement pendant la nuit. Pour les installations UL/ULC, le mode Nuit.
	- doit être utilisé uniquement pour compléter la protection qui couvre la zone de détection.

### **Options du dispositif**

[003] **Arrêt de trafic élevé : Par défaut [01]** 

L'activation de cette fonction vous permet d'économiser la batterie quand le système est désarmé en lançant une temporisation de notification. Quand un mouvement est détecté, le dispositif transmet une alarme au récepteur et ne signalera plus aucun autre événement tant que le temporisateur n'expire. Tout mouvement détecté pendant la période configurée sera signalé une fois le temporisateur expiré. L'absence de délai fait que le dispositif signale une alarme chaque fois que le détecteur est déclenché. [01] Désactivé [02] Aucun retard [03] Retard de 5 (alors désarmé) secondes [04] Retard de 15 [05] Retard de 30 [06] Retard de 1 secondes secondes m [07] Retard de 5 m [08] Retard de 10 [09] Retard de 20 m m [10] Retard de

# [007] **Sensibilité de détection : Par défaut [02]** Sélections de la sensibilité des dispositifs IPR.

[01] Faible sensi-[02] Forte sensi-[03] Standard ULbilité bilité

## **Caractéristiques techniques**

60m

Attention ! Risque d'explosion si la pile n'est pas du type correct. Éliminer les piles usagées selon les recommandations du fabricant, les lois et réglementations locales. Les piles doivent être remplacées uniquement par un agent de service. **OPTIQUES**

**Couverture max. miroir noir :** Au moins 12 m (40 pi)/90° **Technologie du détecteur :** 8 capteurs indépendants à quatre cellules qui fonctionnent véritablement en configuration quatre cellules

**Insensibilité aux animaux :** 18 kg (40 lb) max. **DONNÉES ÉLECTRIQUES**

**Tension d'entrée :** Deux batteries de type CR123A au lithium 3 V

**Remarque :** Pour les installations UL, utilisez exclusivement des piles Gold Peak (GP).

**Autonomie de la batterie (usage type) :** au minimum un an, typiquement 3 ans (non vérifiée par UL/ULC) **Seuil de niveau faible de pile :** 4,0 V

## **TRANSMISSION SANS FIL**

**Plage de fréquences (Mhz) :** PG4994 homologué CE : 433 MHz ; PG8994 homologué CE/EN (Royaume-Uni) : 868 MHz; FCC/IC/UL/ULC listed PG9994: 912-919 MHz

**Protocole de communication :** PowerG Alarme de sabotage signalée quand un événement de sabotage survient et dans tous les messages qui suivent, tant que le contact anti-sabotage ne soit rétabli.

#### **FIXATION**

**Type de fixation :** Montage mural

**Hauteur de fixation :** de 1,5 à 3,0 m (de 5 à 10 pieds). Il doit être placé à 2,4 m (8 pieds) pour les installations homologuées  $U\cup T\cup C$ .

**Réglage horizontal :** de -45° à +45°, par incréments de 5° **Réglage vertical :** de 0° à -10°, par incréments de 2,5°

**INFORMATIONS ENVIRONNEMENTALES Plage de Température :** de -40 °C à +70 °C (l'organisme UL/ ULC a vérifié uniquement la plage de -35 °C à 66 °C)

**Taux d'humidité relative :** jusqu'à 93 % max., sans condensation

**Protection contre la lumière blanche intense :** Au-dessus de 25000 lux

MESURES PHYSIQUES **Dimension (H x L x l) :** 157 x 147 x 124 mm (6-3/16 x 5-13/16

x 4-7/8 po) **Poids (pile incluse) :** 600 g (21 oz)

**Couleur :** Blanc ou gris

## **RÉCEPTEURS COMPATIBLES**

Bande de 433 MHz : HSM2HOST4; HS2LCDRF(P)4; HS2IC-NRF(P)4; PG4920

Bande de 868MHz : HSM2HOST8; HS2LCDRF(P)8; HS2IC-NRF(P)8; PG8920

Bande de 912-919 MHz : HSM2HOST9; HS2LCDRF(P)9; HS2ICNRF(P)9; PG9920

Remarque : Seuls les dispositifs fonctionnant dans la bande 912-919 MHz sont référencés UL/ULC.

# **Remarques UL/ULC**

Seuls les modèles PG9994 et PG9994P fonctionnant dans la bande de fréquences 912-919 MHz sont homologués UL/ULC. Le PG9994 et le PG9994P sont homologués UL pour les applications commerciales et résidentielles anti-intrusion et homologués ULC pour les applications résidentielles anti-intrusion conformément à la réglementation des normes UL 639 et ULC-S306 pour les unités de détection d'intrusion. Pour les installations UL/ULC, utilisez uniquement ces dispositifs en association avec des récepteurs sans fil DSC compatibles : HSM2HOST9, HS2LCDRF(P)9, HS2IC-NRF(P)9 et PG9920. Après installation, vérifiez les fonctionnalités du produit en association avec le du récepteur compatible utilisé.

Europe : Le PG4994 et le PG8994 respectent la réglementation RTTE : directive 1995/5/CE du Parlement Européen et du Conseil du 9 mars 1999. Le PG8994 est certifié par Applica Test and Certifica-

tion pour les normes suivantes : EN50131-2-2 NIVEAU DE SÉCURITÉ 2, CLASSE II, EN50131-6 Type C. Applica Test and Certification essai a certifié uniquement les variantes à 868 MHz de ce produit. Selon les normes EN 50131-1:2006 et A1:2009, cet équipement peut être intégré dans les systèmes installés jusqu'à et y compris la classe environnementale II, niveau de sécurité 2. Royaume-Uni : Le PG8994 convient pour l'utilisation dans les systèmes installés pour se conformer à la norme PD6662:2010 à la classe environnementale 2 et de niveau 2. Les dispositifs périphériques Power G DD243 et BS8243 sont dotés d'une fonction de communication bidirectionnelle, offrant des avantages supplémentaires comme décrit dans la brochure technique. Cette fonction n'a pas été déclarée conforme aux besoins techniques respectifs et doit par conséquent, être exclue de la certification du produit

## **PG9994/PG8994/PG4994**

### **Instrucciones de instalación de detector de movimiento PIR de espejo exterior y de alta seguridad PowerG, inalámbrico**

## **Descripción general**

**¡ADVERTENCIA!** Para cumplir con los requisitos de seguridad de exposición a la radiofrecuencia de la FCC y la IC, el detector PIR deberá colocarse a una distancia mínima de 20 cm de todas las personas durante la operación normal. Las antenas usadas para este producto no deben ser colocadas u operadas conjuntamente con ninguna otra antena o transmisor. **Nota:** Los detectores de movimiento PIR inalámbricos de la serie PG se

El PGx994 es un detector PIR de espejo digital PowerG inalámbrico, exterior, que usa ocho sensores PIR, cada uno actuando como un detector Quad para determinar de manera exacta y confiable si una alarma está justificada. Las características y ventajas incluyen:

ï Funcionamiento óptimo incluso en condiciones atmosféricas difíciles, tales como nieve, lluvia, polvo, viento y luz solar directa.

el tiempo de instalación al eliminar la necesidad del instalador de acercarse físicamente al panel de control. ï Compensación controlada por microprocesador. ï Inmunidad a mascotas que pesan hasta 18 kg (40 lb). **Nota:** La función de inmunidad a mascotas no se ha evaluado de acuerdo con UL 639 o ULC-S306-03 debido a que dicha función no se aborda en ninguna de estas normas. **Configuración del dispositivo**

ï La protección contra manipulación evita que se abra y se retire de la pared ï Los indicadores de calidad de enlace incorporados reducen

instalarán y utilizarán dentro de un ambiente que proporcione el grado de contaminación máximo de 2 y la categoría de sobrevoltaje II en UBICACIONES NO PELIGROSAS. El equipo

está diseñado para ser instalado solamente por personal de servicio calificado.

**Nota:** Para asegurar la operación continuada de todos los dispositivos inalámbricos después de realizar un puesta del sistema a sus valores predeterminados, se recomienda realizar una carga global de toda la programación inalámbrica vía DLS antes de poner el sistema en sus valores predeterminados. Después de terminar la puesta del sistema a sus valores predeterminados, descargue la programación inalámbrica.

### **Leyenda**

- A. LED
- B. Botón de asociar
- C. Interruptor contra manipulación
- D. Desbloqueo del soporte
- E. Vista horizontal del área de cobertura F. Vista vertical del área de cobertura
- G. Ángulo vertical
- H. Para manipulación de pared
- **Nota:** Se requiere un interruptor contra manipulación trasera para instalaciones comerciales UL contra robo.

#### **Instale la batería**

Se recomienda realizar la primera inserción de las baterías en una superficie plana. Después de la inserción de la batería, el LED destellará durante 60 segundos y después el detector entrará en un modo de diagnóstico local por 15 minutos.

**Nota:** Al programar manualmente los dispositivos inalámbricos, si un dispositivo ha estado alimentado por más de 48 horas, no podrá asociarse en el sistema hasta que haya sido manipulado y restaurado.

**Nota:** Después de restaurar un problema de batería baja, el sistema puede tardar hasta 5 minutos para eliminar el problema.

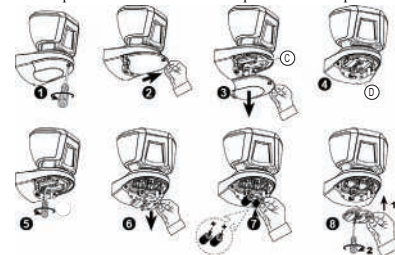

## **Asocie el dispositivo al sistema**

Para asociar rápidamente:

- 1. En el teclado, pulse [\*] [8] [Código del instalador] [804] [000]
- 2. Pulse y mantenga pulsado el botón para asociar el dispositivo hasta que el LED se encienda de forma continua y luego suelte el botón mientras el LED aún está encendido. Aparecerá un mensaje de confirmación en el teclado.
- 3. Pulse la tecla [\*] para confirmar el número de ID.
- 4. Ingrese el [número de zona de 3 dígitos].
- 5. Ingrese el [tipo de zona de 3 dígitos].
- 6. Ingrese el [número de partición de 1 dígito] para todas las particiones deseadas y pulse [#]. Si usa un teclado LCD, puede desplazarse a las particiones deseadas y pulsar [\*] para alternar entre particiones.
- 7. En un teclado LCD, ingrese la etiqueta usando la biblioteca de palabras.

Para realizar una asociación previa:

- 1. Configure de forma remota el número de ID único en el sistema. Si desea más información, consulte el manual del HSM2HOST.
- 2. Cuando esté en el lugar, pulse el botón para asociar el dispositivo.

**Nota:** Si el dispositivo inalámbrico ha estado alimentado por más de 48 horas sin ser asociado, manipule el dispositivo y restáurelo para asociarlo.

## **Prueba de colocación y de funcionamiento**

Antes de montar permanentemente cualquier dispositivo inalámbrico, monte el dispositivo temporalmente y realice una prueba de colocación. Realice una prueba del área de cobertura por lo menos una vez al año para asegurarse de que el detector esté trabajando correctamente.

protección contra manipulación. El dispositivo ahora entra en el modo de prueba de colocación durante 15 minutos. 3. Dispare el dispositivo y el LED rojo parpadeará una vez para identificar que una señal se está enviando al receptor

2. Restablezca la

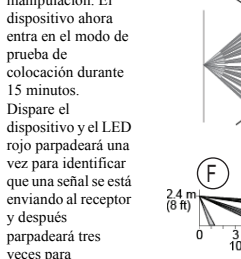

1. Manipule el dispositivo mediante el retiro de la cubierta.

E

identificar la potencia de la señal. Para realizar una prueba, camine a través del extremo lejano del alcance de la cobertura en ambas direcciones. La tabla siguiente muestra la indicación recibida de la potencia de la señal.

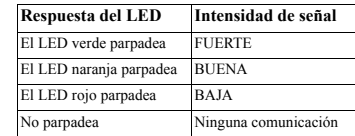

**¡IMPORTANTE!** Solamente las potencias de señal BUENA o FUERTE son aceptables. Si usted recibe una señal BAJA del dispositivo, reubíquelo y vuelva a probarlo hasta que reciba una señal BUENA o FUERTE.

**Nota:** Para instalaciones UL/ULC, solamente los niveles de señal FUERTE son aceptables. Después de la instalación, verifique la funcionalidad del producto junto con los receptores compatibles HSM2HOST9, HS2LCDRF(P)9, HS2ICNRF(P)9 y PG9920.

**Nota:** Puede encontrar instrucciones detalladas sobre la colocación en la Guía de referencia del panel de control.

### **Montaje del dispositivo**

**Notas de instalación**: Solamente el personal de servicio autorizado o el fabricante debe acceder a la cubierta superior. No bloquee el campo visual del detector con objetos grandes. Instale en una posición tal que el movimiento previsto del intruso sea perpendicular a las zonas de detección. Al evaluar la instalación y aplicación, debe considerarse las alarmas accionadas por condiciones tales como el tiempo, hojas llevadas por el viento, arbustos, o por alguna condición ambiental, etc. Si los disparos inconvenientes no son tolerables, se recomienda que la unidad de detección de intrusión inalámbrica al aire libre está inscrito en el sistema a una zona que se define

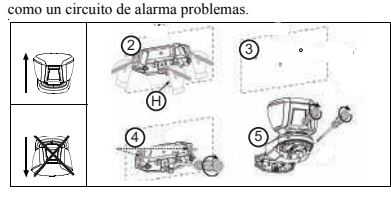

- 1. Asegure el soporte firmemente en una pared o una columna estables. La orientación del soporte fijo debe ser tan paralela como sea posible a la superficie del terreno examinada.
	- 2. Marque el punto de perforación 3. Taladre
- 4. Sujete con tres tornillos largos.
- 5. Asegure el detector al soporte con dos tornillos cortos.
	-

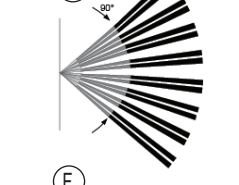

6. Ajuste los ángulos horizontal y vertical del detector, según la superficie de tierra examinada. La posición del indicador del ángulo vertical para las diversas combinaciones de altura de instalación y distancia de cobertura se detalla en la tabla siguiente (la información se refiere a un área examinada relativamente plana.

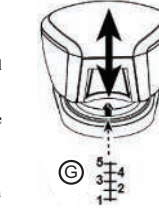

Verifique el ajuste vertical mediante una prueba).

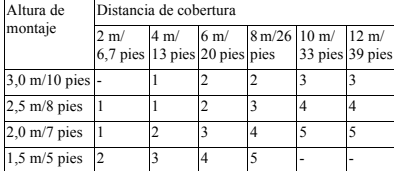

### **Operación del LED**

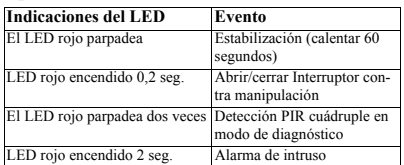

# **Configuración**

Para ingresar a la sección de configuración inalámbrica, ingrese [804][Número de zona].

### **Conmutadores de dispositivo**

- [001][01] **LED de alarma Predeterminado [S]** Permite a los LED de los dispositivos activarse cuando ocurre un evento de alarma.
- [001][04] **Supervisión Predeterminado [S]** Habilita la supervisión.
- [001][11] **24Horas/Noche Predeterminado [S]** Definir si las alarmas de movimiento siempre están

habilitadas o si solo se habilitan en la noche. Para instalaciones UL/ULC, el modo Nocturno solo debe usarse para complementar la protección que cubre el área de detección.

#### **Opciones del dispositivo**

### [003] **Apagar en tráfico intenso - Predeterminado [01]**

Activar esta función ayuda a conservar energía de la batería cuando el sistema está desarmado mediante la configuración de un temporizador de reporte. Cuando se detecta movimiento, el dispositivo transmite una alarma al receptor y no informará ningún evento adicional hasta que expire el temporizador. Cualquier movimiento detectado durante el período configurado será informado cuando expire el temporizador. Sin retardo causa que el dispositivo indique una alarma cada vez que se activa el detector. [01] Deshabilit-[02] Sin retardo [03] Retardo de 5 ado (en segundos

desconectado) [04] Retardo de 15 segundos [05] Retardo de [06] Retardo de 1 30 segundos minuto [07] Retardo de 5 [08] Retardo de minutos 10 minutos [09] Retardo de 20 minutos [10] Retardo de

- 60 minutos
- [007] Sensibilidad de detección Predeterminado [02]

Selecciona el rango de sensibilidad de los dispositivos PIR.

[01] Sensibilidad [02] Sensibilidad [03] Norma ULBaja Alta

# **Especificaciones**

¡Precaución! Riesgo de explosión si la batería es reemplazada por otra del tipo incorrecto. Deseche las baterías usadas según las instrucciones del fabricante y de acuerdo con los reglamentos y leyes locales. Las baterías deben ser reemplazadas solamente por personal de servicio técnico. **ÓPTICA**

**Cobertura máxima del espejo negro:** Al menos 12 m (40 pies)/90°

**Tecnología del detector:** 8 detectores PIR Quad independientes que operan en configuración Quad real **Inmunidad a mascotas:** Hasta 18 kg (40 lb)

## **ELÉCTRICAS**

**Alimentación:** Dos baterías de litio CR123A de 3V **Nota:** Para instalaciones UL, use solamente Gold Peak (GP) **Vida de la batería (para uso típico):** mínima de un año, por lo general 3 años (no verificado por UL/ULC) **Umbral de batería baja:** 4,0 V **INALÁMBRICAS**

**Banda de frecuencia (MHz):** PG4994 homologado por CE: 433 MHz; PG8994 homologado por CE/EN: 868 MHz; PG9994 homologado por FCC/IC/UL/ULC: 912-919 MHz **Protocolo de comunicación:** PowerG Alerta de manipulación informada cuando ocurre un evento de

manipulación y en cualquier mensaje posterior, hasta que se restablezca el interruptor contra manipulación. **MONTAJE**

**Tipo de montaje:** Montaje de pared

**Altura de montaje:** 1,5 - 3,0 m (5 - 10 pies). Debe estar a 8 pies (2,4 m) para instalaciones homologadas por UL/ULC. Ajuste horizontal: -45° a +45°, en 5° pasos **Ajuste vertical:** 0° a -10°, en 2,5° pasos **MEDIOAMBIENTALES Rango de temperatura:** -40 °C a +70 °C (UL/ULC solo veri-

ficó el rango entre -35 °C y +66 °C)

**Humedad relativa:** hasta 93% como máximo de humedad relativa, sin condensación

**Inmunidad a la luz blanca:** Por encima de 25000 lux DIMENSIONES

**Tamaño (Alt. x Largo x Ancho):** 157 x 147 x 124 mm (6-3/16 x 5-13/16 x 4-7/8")

**Peso (con la batería):** 600 g (21 oz) **Color:** Blanco o gris

#### **RECEPTORES COMPATIBLES**

Banda de 433 MHz: HSM2HOST4; HS2LCDRF(P)4; HS2IC-NRF(P)4; PG4920

Banda de 868 MHz: HSM2HOST8; HS2LCDRF(P)8; HS2IC-NRF(P)8; PG8920

Banda de 912-919 MHz: HSM2HOST9; HS2LCDRF(P)9; HS2ICNRF(P)9; PG9920

Nota: Solo los dispositivos que operan en la banda de 912-919 MHz están homologados por UL/ULC.

## **Notas UL/ULC**

Solo los modelos PG9994, PG9994P que operan en la banda de frecuencia de 912-919 MHz están homologados por UL/ULC. Los modelos PG9994, PG9994P han sido homologados por UL para aplicaciones comerciales y residenciales contra robo y por ULC para aplicaciones residenciales contra robo de acuerdo con los requisitos indicados en las normas UL 639 y ULC-S306 para las unidades de detección de intrusión. Para instalaciones UL/ULC use estos dispositivos solamente con receptores inalámbricos DSC compatibles: HSM2HOST9, HS2LCDRF(P)9, HS2ICNRF(P)9 y PG9920. Después de la

receptor compatible utilizado. Europa: Los modelos PG4994 y PG8994 cumplen con los requisitos de RTTE - Directiva 1999/5/EC del Parlamento Europeo y del Consejo del 9 de marzo de 1999. El modelo PG8994 está certificado por Applica Test and Certification según las siguientes normas: EN50131-2-2 GRADO 2, CLASE IV, EN50131-6 Tipo C.

instalación, verifique la funcionalidad del producto junto con el

Prueba de Applica Test and Certification ha certificado solamente la versión de 868 MHz de este producto. De acuerdo con las normas EN 50131-1:2006 y A1:2009, este equipo puede ser aplicado en sistemas instalados hasta e incluyendo el Grado 2 de Seguridad, Clase ambiental II. Reino Unido: El modelo PG8994 es adecuado para uso en sistemas instalados para cumplir con PD6662:2010 en el Grado 2 y Clase ambiental 2. DD243 y BS8243 Los dispositivos periféricos Power G tienen funcionalidad de comunicación bidireccional, lo que proporciona ventajas adicionales como se describen en el folleto técnico. No se ha probado que estas funciones cumplan con los requisitos técnicos correspondientes y, por lo tanto, deberían considerarse fuera del alcance de la certificación del producto

## **PG9994/PG8994/PG4994**

**PowerG, Sem Fio, Detetor de Espelho Exterior Movimento PIR alta segurança com Instruções de Instalação**

## **Resumo**

PGx994 é um PowerG sem fio, detetor PIR de espelho digital, exterior que usa oito sensores PIR, cada atuando como um detetor Quad para determinar com precisão e confiavelmente se um alarme é justificado. Funções e benefícios incluem:

- ï Desempenho ótimo mesmo em condições rigorosas de clima como neve, chuva, poeira, vento e luz solar direta.
- ï Proteção de bloqueamento previne a abertura e a remoção da parede
- ï Os indicadores de qualidade de ligação integrada reduzem o tempo de instalação, eliminando a necessidade de o instalador se aproximar do painel de controle.
- ï Compensação controlada por microprocessador. ï Imunidade a animais de estimação pesando até 18 kg (40  $1<sub>b</sub>$ **Nota:** A função imunidade a animais de estimação não foi aval-

endereçada em ambos os modelos.

**Legenda** A. LED B. Botão de registro C. Comutador de Bloqueamento D. Soltar o suporte E. Vista horizontal da área coberta F. Vista vertical da área coberta G. Ângulo vertical H. Para bloqueamento de parede

lações de roubo comercial. **Instale a bateria**

de diagnóstico local de 15 minutos.

**Configurar Dispositivo AVISO!** Para cumprimento dos requisitos de exposição FCC e IC RF, o detetor PIR deve estar localizado a uma distância de pelo menos 20 cm de todas as pessoas durante o funcionamento normal. A antena usada para este produto não deve estar situada ou ser operada em conjunto com qualquer outra antena ou transmissor. **Nota:** Os detetores de Movimento PIR da série PG sem fio deverão ser instalados e usados num ambiente que

iada para UL 639 ou ULC-S306-03 porque a função não foi

proporcione um grau 2 máx. de poluição e sobretensão de categoria II em LOCAIS NÃO PERIGOSOS. O equipamento destina-se a ser instalado apenas por pessoas qualificadas. **Nota:** Para garantir um funcionamento contínuo de todo os dispositivos sem fio depois de executar uma predefinição do sistema é recomendado um carregamento global da programação de todos os dispositivos sem fio através DLS antes de padronizar o sistema. Depois de concluir a predefinição do sistema, faça o download da programação sem fio.

**Nota:** Comutador de bloqueio traseiro é necessário para insta-

É recomendado realizar a introdução das primeiras baterias em uma superfície plana. Depois da introdução da bateria, o LED piscará por 60 segundos e depois o detetor entrará em um modo

**Nota:** Sempre que estiver programando manualmente os dispositivos sem fio, se um dispositivo estiver funcionando durante mais de 48 horas não pode ser registrado no sistema até que o dispositivo seja bloqueado e restaurado.

**Nota:** Após restaurar um baixo problemas de bateria do sistema pode levar até 5 minutos para limpar o problema.

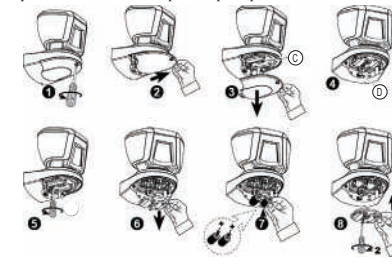

### **Registre o dispositivo no sistema**

Para o registro rápido:

- 1. Em um teclado numérico pressione [\*] [8] [Código Instalador] [804] [000].
- 2. Pressione e mantenha pressionado o botão de registro do dispositivo até que os indicadores LED fiquem fixos e depois solte o botão de registro enquanto o LED continua aceso. Então, aparecerá no teclado numérico uma mensagem de confirmação.
- 3. Pressione a tecla [\*] para confirmar ID.
- 4. Digite [# de zona de 3 dígitos].
- 5. Digite [# tipo de zona de 3 dígitos].
- 6. Insira [# partição de 1 dígito] para todas as partições desejadas e pressione [#]. Se estiver usando um teclado numérico LCD, pode se deslocar para as partições desejadas e pressionar [\*] para comutar a partição.
- 7. Em um teclado numérico LCD, insira a etiqueta usando a biblioteca do Word.

#### Para pré-registrar:

- 1. Configure remotamente o número de ID exclusivo no sistema. Para mais informação, consulte o manual do HSM2HOST
- 2. Quando no local, pressione o botão de registro do dispositivo.

**Nota:** Se o dispositivo sem fio estiver conectado durante mais de 48 horas sem ser registrado, bloqueie e restaure o dispositivo para registrá-lo.

### **Teste de Colocação e de Evacuação**

Antes de montar permanentemente qualquer dispositivo sem fio, monte temporariamente o dispositivo e realize um teste de Colocação. Execute um teste de evacuação da área de cobertura uma vez em cada ano para certificar que o detetor está funcionando corretamente.

E

F

1. Bloqueie o dispositivo removendo a tampa.

2. Restaure o bloqueamento. O dispositivo entra agora no modo de teste de Colocação durante 15 minutos.

3. Ative o dispositivo e o LED vermelho pisca uma vez para identificar que está sendo enviado um sinal ao receptor e depois pisca três vezes para identificar a intensidade do sinal.

Para realizar um teste de caminhada,

caminhe até o extremo do espaço coberto em ambas as direções. A tabela seguinte indica a intensidade do sinal recebido.

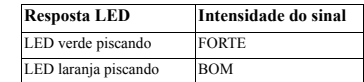

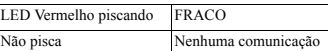

**IMPORTANTE!** Apenas são aceitáveis as intensidades de sinal BOM ou FORTE. Se receber um sinal FRACO do dispositivo, volte a colocar o dispositivo e volte a testar até ser recebido um sinal BOM ou FORTE.

**Nota:** Para instalações UL/ULC, apenas são aceitáveis os níveis de sinal FORTE. Depois da instalação, verifique a funcionalidade em conjunto com os receptores compatíveis HSM2HOST9, HS2LCDRF(P)9, HS2ICNRF(P)9 e PG9920. **Nota:** Para instruções detalhadas de Colocação, consulte o Guia de Referência do painel de controle.

#### **Montar o dispositivo**

**Notas de instalação:** A tampa superior pode apenas ser acessada por pessoal técnico autorizado ou pelo fabricante. Não obstrua o campo de visualização do detetor com objetos de grande dimensão. Instale em uma posição que o movimento esperado do intruso fique perpendicular às zonas de deteção. Os alarmes ativados por condições como o clima, folhas soprando e escovagem, ou por condições ambientais similares etc., têm de ser consideradas quando da avaliação para instalação e aplicação.Se desarmes por ruído não são toleráveis. recomenda-se que a unidade de detecção de intrusão sem fio ao ar livre está matriculado no sistema para uma zona que é definido como um circuito de alarme problemas.

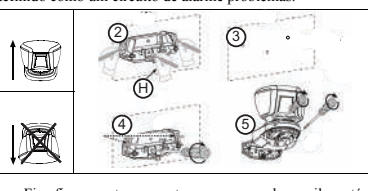

- 1. Fixe firmemente o suporte em uma parede ou pilar estável. A orientação do suporte fixado tem de ser tão paralela quanto possível à superfície de espaço vigiada.
- Marque o ponto de perfuração 3. Perfure
- 4. Aperte com três parafusos longos
- 5. Fixe o detetor ao suporte.

6. Ajuste os ângulos com dois parafusos curtos horizontal e vertical do detetor, conforme a superfície de espaço vigiada. A posição do indicador do ângulo vertical para várias combinações de altura e de distância de cobertura é detalhada na seguinte

tabela (a informação refere-se a uma área G

vigiada relativamente plana. Verifique o ajustamento vertical através do teste de

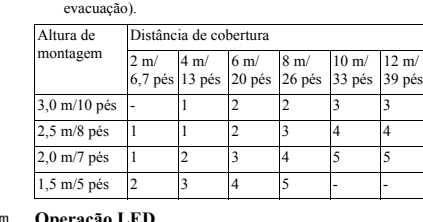

## **Operação LED**

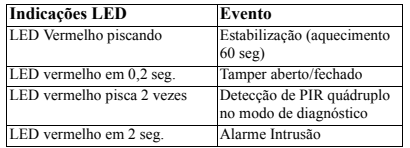

## **Configuração**

Para entrar na seção de configuração sem fio, insira [804][Número de Zona].

## **Comutações do Dispositivo**

[001][01] **LED Alarme - Predefinido [S]** Ativa o LED dos dispositivos sempre que ocorrer

um evento de alarme. [001][04] **Supervisão - Predefinido [S]**

Ativa a supervisão.

## [001][11] **24h/Noite - Predefinido [S]**

Defina se os alarmes de movimento estão sempre ativados ou somente são ativados à noite. Para instalações UL/ULC modo noite é apenas para ser usado para suplementar a cobertura de proteção da área de deteção.

### **Opções do dispositivo**

[003] **Desligamento de Alto Tráfego - Predefinido [01]** 

Ativando esta função ajuda a manter a potência da bateria configurando um temporizador de informação. Quando é detetado movimento, o dispositivo transmite um alarme ao receptor e não reporta mais nenhum evento até que o temporizador termine. Será reportado qualquer movimento detetado durante o período configurado depois de o temporizador terminar. Sem retardamento dá origem a que o dispositivo reporte um alarme sempre que o detector é ativado. [01] Desativado [02] Nenhum (enquanto desar-Retardamento mado) [03] Retardamento de 5 segundos [04] Retardamento de 15 segundos [05] Retardamento de 30 segundos [06] Retardamento de 1 m [07] Retardamento de 5 m [08] Retardamento de 10 m [09] Retardamento de 20 m [10] Retardamento de 60m

#### [007] **Sensibilidade de Deteção - Predefinido [02]**

Selecione o limite de sensibilidade dos dispositivos PIR. [01] Sensibilidade [02] Sensibilidade [03] UL StandardReduzida Média

## **Especificações**

Cuidado! Risco de explosão se a bateria for substituída por um tipo incorreto. A eliminação das baterias usadas deve estar de acordo com as instruções do fabricante e conforme as regulamentações e normas locais. Baterias são apenas substituídas por pessoal qualificado. **ÓTICO**

**Cobertura máx. do espelho preto:** Pelo menos 12 m (40 pés)/  $0<sup>0</sup>$ 

**Tecnologia detetor:** 8 detetores PIR quad independentes operando em uma verdadeira configuração Quad **Imunidade Animais de Estimação:** Até 18 kg (40 lb) **ELÉTRICO**

**Potência de entrada:** Duas baterias Lítio 3 V CR123A **Nota:** Para instalações UL use apenas Gold Peak (GP) **Duração da bateria (para uso normal):** mínimo um ano, nor-

mal 3 anos (não verificado por UL/ULC) **Limite bateria fraca:** 4,0 V

#### **SEM FIO**

**Faixa de Frequência (MHz):** PG4994 com classificação CE: 433 MHz; PG8994 com classificação CE/EN: 868 MHz; FCC/ IC/UL/ULC listed PG9994: 912-919 MHz

### **Protocolo de Comunicação:** PowerG

Reportado Alerta de Bloqueamento sempre que ocorre um evento de bloqueamento e em qualquer mensagem subsequente, até que o comutador de bloqueamento seja restaurado. **MONTAGEM**

**Tipo de montagem:** Montagem na parede **Altura de montagem:** 1,5 - 3,0 m (5 - 10 pés). Tem de estar a 8 pés (2,4m) para instalações com classificação UL/ULC. **Ajuste horizontal:** -45° a +45°, em 5° passos **Ajuste vertical:** 0° a -10°, em 2,5° passos **AMBIENTAL**

Limite de temperatura: -40°C a +70°C (UL/ULC apenas verificou o limite de -35°C a +66°C)

**Umidade Relativa:** até 93%UR no máx., sem condensação **Imunidade Luz Branca:** Acima de 25000 lux FÍSICAS **Tamanho (A x C x L):** 157 x 147 x 124 mm (6-3/16 x 5-13/16  $x 4 - 7/8"$ 

**Peso (com bateria):** 600 g (21 oz) **Cor:** Branco ou cinzento

#### **RECEPTORES COMPATÍVEIS**

Faixa 433 MHz: HSM2HOST4; HS2LCDRF(P)4; HS2IC-NRF(P)4; PG4920

Faixa 868 MHz: HSM2HOST8; HS2LCDRF(P)8; HS2IC-NRF(P)8; PG8920

Faixa 912-919 MHz: HSM2HOST9; HS2LCDRF(P)9; HS2IC-NRF(P)9; PG9920

Nota: Apenas os dispositivos operando na faixa 912-919MHz são classificados como UL/ULC.

## **Notas UL/ULC**

Apenas os modelos PG9994, PG9994P que operam na faixa de frequência 912-919 MHz possuem classificação UL/ULC. O PG9994, PG9994P foi classificado pela UL para aplicações residenciais e comerciais de roubo e pela ULC para aplicações de roubo residenciais, conforme os requisitos das Normas UL 639 e UL-S306 para Unidades de Detecção de Intrusão. Para instalações UL/ULC, use estes dispositivos apenas em conjunto com receptores sem fio compatíveis com DSC: HSM2HOST9, HS2LCDRF(P)9, HS2ICNRF(P)9 e PG9920. Depois da instalação, verifique a funcionalidade do produto em conjunto com o receptor compatível usado.

Europa: Os modelos PG4994 e PG8994 estão conforme os requisitos RTTE - Diretiva 1995/5/EC do Parlamento Europeu e do Conselho de 9 de março 1999. O PG8994 é certificado pela Applica Test and Certification as seguintes normas: EN50131-2-2 GRAU 2, CLASSE II, EN50131-6 Tipo C. Applica Test and Certification cerificou apenas a variante 868MHz deste produto. Conforme a EN 50131-1:2006 e A1:2009, este equipamento pode ser aplicado em sistemas instalados até e incluindo o Grau 2 de Segurança, Classe II Ambiental. RU: O PG8994 é apropriado para uso em sistemas instalados em conformidade com PD6662:2010 no Grau 2 e classe ambiental 2. DD243 e BS8243, o periférico Power G tem uma funcionalidade de comunicação em 2 vias, providenciando benefícios adicionais descritos na brochura técnica. Esta funcionalidade não foi testada para estar conforme os respectivos requisitos técnicos e deve, portanto, ser considerada fora do âmbito da certificação do produto.

#### **Limited Warranty**

Digital Security Controls warrants that for a neriod of 12 months from the date of purchase, the product shall be free of defects in materials and workmanship under normal use and that in fulfilment of any breach of such warranty, Digital Security Controls shall, at its option, repair or replace the defective equipment upon return of the equipment to its repair depot. This warranty applies only to defects in parts and workmanship and not to damage incurred in shipping or handling, or damage due to causes beyond the control of Digital Security Controls such as lightning, excessive voltage, mechanical shock, water damage, or damage arising out of abuse, alteration or improper application of the equipment.

The foregoing warranty shall apply only to the original buyer, and is and shall be in lieu of any and all other warranties, whether expressed or implied and of all other obligations or liabilities on the part of Digital Security Controls. Digital Security Controls neither assumes responsibility for, nor authorizes any other person purporting to act on its behalf to modify or to change this warranty, nor to assume for it any other warranty or liability concerning this product.

In no event shall Digital Security Controls be liable for any direct, indirect or consequential damages, loss of anticipated profits, loss of time or any other losses incurred by the buyer in connection with the purchase, installation or operation or failure of this product.

Motion detectors can only detect motion within the designated areas as shown in their respective installation instructions. They cannot discriminate between intruders and intended occupants. Motion detectors do not provide volumetric area protection. They have multiple beams of detection and motion can only be detected in unobstructed areas covered by these beams. They cannot detect motion which occurs behind walls ceilings, floor, closed doors, glass partitions, glass doors or windows. Any type of tampering whether intentional or unintentional such as masking, painting, or spraying of any material on the lenses, mirrors, windows or any other part of the detection system will impair its proper operation.

Passive infrared motion detectors operate by sensing changes in temperature. However their effectiveness can be reduced when the ambient temperature rises near or above body temperature or if there are intentional or unintentional sources of heat in or near the detection area. Some of these heat sources could be heaters, radiators, stoves barbeques, fireplaces, sunlight, steam vents, lighting and so on.

*Warning: Digital Security Controls recommends that the entire system be completely tested on a regular basis. However, despite frequent testing, and due to, but not limited to, criminal tampering or electrical disruption, it is possible for this product to fail to perform as expected.*

Important Information: Changes or modifications not expressly approved by Digital Security Controls could void the user's authority to operate this equipment.

**IMPORTANT - READ CAREFULLY:** DSC Software purchased with or without Products and Components is copyrighted and is purchased under the following license terms:

• This End-User License Agreement ("EULA") is a legal agreement between You (the company, individual or entity who acquired the Software and any related Hardware) and Digital Security Controls, a division of Tyco Safety Products Canada Ltd. ("DSC"), the manufacturer of the integrated security systems and the developer of the software and any related products or components ("HARDWARE") which You acquired.

ï If the DSC software product ("SOFTWARE PRODUCT" or "SOFTWARE") is intended to be accompanied by HARD-WARE, and is NOT accompanied by new HARDWARE, You may not use, copy or install the SOFTWARE PRODUCT. The SOFTWARE PRODUCT includes computer software, and may include associated media, printed materials, and "online" or electronic documentation.

• Any software provided along with the SOFTWARE PROD-UCT that is associated with a separate end-user license agreement is licensed to You under the terms of that license agreement.

ï By installing, copying, downloading, storing, accessing or otherwise using the SOFTWARE PRODUCT, You agree unconditionally to be bound by the terms of this EULA, even if this EULA is deemed to be a modification of any previous arrangement or contract. If You do not agree to the terms of this EULA, DSC is unwilling to license the SOFTWARE PROD-UCT to You, and You have no right to use it. LICENSE

The SOFTWARE PRODUCT is protected by copyright laws and international copyright treaties, as well as other intellectual property laws and treaties. The SOFTWARE PRODUCT is licensed, not sold.

GRANT OF LICENSE This EULA grants You the following rights: (a) Software Installation and Use - For each license You acquire, You may have only

one copy of the SOFTWARE PRODUCT installed. (b) Storage/Network Use - The SOFTWARE PRODUCT may not be installed,

accessed, displayed, run, shared or used concurrently on or from different computers including a workstation, terminal or other digital electronic device ("Device"). In other words, if You have several workstations, You will have to acquire a license for each workstation where the SOFTWARE will be used.

(c) Backup Copy - You may make back-up copies of the SOFTWARE PRODUCT, but You may only have one copy per license installed at any given time. You may use the back-up copy solely for archival purposes. Except as expressly provided in this EULA. You may not otherwise make copies of the SOFTWARE PRODUCT, including the printed materials accompanying the SOFTWARE.

2. DESCRIPTION OF OTHER RIGHTS AND LIMITATIONS

(a) Limitations on Reverse Engineering, Decompilation and Disassembly - You may not reverse engineer, decompile, or disassemble the SOFTWARE PRODUCT, except and only to the extent that such activity is expressly permitted by applicable law notwithstanding this limitation. You may not make any changes or modifications to the Software, without the written permission of an officer of DSC. You may not remove any proprietary notices, marks or labels from the Software Product. You shall institute reasonable measures to ensure compliance with the terms and conditions of this EULA.

(b) Separation of Components - The SOFTWARE PRODUCT is licensed as a single product. Its component parts may not be separated for use on more than one HARDWARE unit.

(c) Single INTEGRATED PRODUCT - If You acquired this SOFTWARE with HARDWARE, then the SOFTWARE PRODUCT is licensed with the HARDWARE as a single integrated product. In this case, the SOFTWARE PRODUCT may only be used with the HARDWARE as set forth in this EULA.

(d) Rental - You may not rent, lease or lend the SOFTWARE PRODUCT. You may not make it available to others or post it on a server or web site.

(e) Software Product Transfer - You may transfer all of Your rights under this EULA only as part of a permanent sale or transfer of the HARDWARE, provided You retain no copies, You transfer all of the SOFTWARE PRODUCT (including all component parts, the media and printed materials, any upgrades and this EULA), and provided the recipient agrees to the terms of this EULA. If the SOFTWARE PRODUCT is an upgrade, any transfer must also include all prior versions of the SOFTWARE **PRODUCT** 

(f) Termination - Without prejudice to any other rights, DSC may terminate this EULA if You fail to comply with the terms and conditions of this EULA. In such event, You must destroy all copies of the SOFTWARE PRODUCT and all of its component parts. (g) Trademarks - This EULA does not grant You any rights in connection with any

3. COPYRIGHT - All title and intellectual property rights in and to the SOFTWARE PRODUCT (including but not limited to any images, photographs, and text incorporated into the SOFTWARE PRODUCT), the accompanying printed materials, and any copies of the SOFTWARE PRODUCT, are owned by DSC or its suppliers. You may not copy the printed materials accompanying the SOFTWARE PRODUCT.

trademarks or service marks of DSC or its suppliers.

All title and intellectual property rights in and to the content which may be accessed Digital Security Controls ne sera en aucun cas tenu responsable pour tout dommage through use of the SOFTWARE PRODUCT are the property of the respective content owner and may be protected by applicable copyright or other intellectual property laws and treaties. This EULA grants You no rights to use such content. All rights not expressly granted under this EULA are reserved by DSC and its suppliers.

4. EXPORT RESTRICTIONS - You agree that You will not export or re-export the SOFTWARE PRODUCT to any country, person, or entity subject to Canadian export restrictions.

5. CHOICE OF LAW - This Software License Agreement is governed by the laws of the Province of Ontario, Canada.

6. ARBITRATION - All disputes arising in connection with this Agreement shall be determined by final and binding arbitration in accordance with the Arbitration Act, and the parties agree to be bound by the arbitrator's decision. The place of arbitration shall be Toronto, Canada, and the language of the arbitration shall be English.

7. LIMITED WARRANTY

(a) NO WARRANTY - DSC PROVIDES THE SOFTWARE "AS IS" WITHOUT WARRANTY DSC DOES NOT WARRANT THAT THE SOFTWARE WILL MEET YOUR REQUIREMENTS OR THAT OPERATION OF THE SOFTWARE WILL BE UNINTERRUPTED OR ERROR-FREE.

(b) CHANGES IN OPERATING ENVIRONMENT - DSC shall not be responsible for problems caused by changes in the operating characteristics of the HARDWARE. or for problems in the interaction of the SOFTWARE PRODUCT with non-DSC-SOFTWARE or HARDWARE PRODUCTS.

(c) LIMITATION OF LIABILITY; WARRANTY REFLECTS ALLOCATION OF RISK - IN ANY EVENT, IF ANY STATUTE IMPLIES WARRANTIES OR CONDITIONS NOT STATED IN THIS LICENSE AGREEMENT, DSC'S ENTIRE LIABILITY UNDER ANY PROVISION OF THIS LICENSE AGREEMENT SHALL BE LIMITED TO THE GREATER OF THE AMOUNT ACTUALLY PAID BY VOLL TO LICENSE THE SOFTWARE PRODUCT AND FIVE CANADIAN DOLLARS (CAD\$5.00). BECAUSE SOME JURISDICTIONS DO NOT ALLOW THE EXCLUSION OR LIMITATION OF LIABILITY FOR CONSEQUENTIAL OR INCIDENTAL DAMAGES, THE ABOVE LIMITATION MAY NOT APPLY TO **VOU** 

(d) DISCLAIMER OF WARRANTIES - THIS WARRANTY CONTAINS THE ENTIRE WARRANTY AND SHALL BE IN LIEU OF ANY AND ALL OTHER WARRANTIES, WHETHER EXPRESSED OR IMPLIED (INCLUDING ALL IMPLIED WARRANTIES OF MERCHANTABILITY OR FITNESS FOR A PARTICULAR PURPOSE) AND OF ALL OTHER OBLIGATIONS OR LIABILITIES ON THE PART OF DSC. DSC MAKES NO OTHER WARRANTIES. DSC NEITHER ASSUMES NOR AUTHORIZES ANY OTHER PERSON PURPORTING TO ACT ON ITS BEHALF TO MODIFY OR TO CHANGE THIS WARRANTY, NOR TO ASSUME FOR IT ANY OTHER WARRANTY OR LIABILITY CONCERNING THIS SOFTWARE PRODUCT.

(e) EXCLUSIVE REMEDY AND LIMITATION OF WARRANTY - UNDER NO CIRCUMSTANCES SHALL DSC BE LIABLE FOR ANY SPECIAL INCIDENTAL, CONSEQUENTIAL OR INDIRECT DAMAGES BASED UPON BREACH OF WARRANTY, BREACH OF CONTRACT, NEGLIGENCE, STRICT LIABILITY, OR ANY OTHER LEGAL THEORY. SUCH DAMAGES INCLUDE, BUT ARE NOT LIMITED TO, LOSS OF PROFITS, LOSS OF THE SOFTWARE PRODUCT OR ANY ASSOCIATED EQUIPMENT, COST OF CAPITAL, COST OF SUBSTITUTE OR REPLACEMENT EQUIPMENT, FACILITIES OR SERVICES DOWN TIME, PURCHASERS TIME, THE CLAIMS OF THIRD PARTIES INCLUDING CUSTOMERS, AND INJURY TO PROPERTY.

WARNING: DSC recommends that the entire system be completely tested on a regular basis. However, despite frequent testing, and due to, but not limited to, criminal tampering or electrical disruption, it is possible for this SOFTWARE PRODUCT to fail to perform as expected.

Always ensure you obtain the latest version of the User Guide. Updated versions of this User Guide are available by contacting your distributor.

© 2014 Tyco International Ltd. and its Respective Companies. All Rights Reserved. The trademarks, logos, and service marks displayed on this document are registered in the United States [or other countries]. Any misuse of the trademarks is strictly prohibited and Tyco International Ltd. will aggressively enforce its intellectual property rights to the fullest extent of the law, including pursuit of criminal prosecution wherever necessary. All trademarks not owned by Tyco International Ltd. are the property of their respective owners, and are used with permission or allowed under applicable laws. Product offerings and specifications are subject to change without notice. Actual products may vary from photos. Not all products include all features. Availability varies by region; contact your sales representative.

Toronto, Canada • www.dsc.com • Printed in Israel • Tech. Support: 1-800-387-3630 (Canada, US), 905-760-3000 Garantie limitée

#### Digital Security Controls garantit le produit contre tout défaut matériel et de fabrication dans des conditions normales d'utilisation pour une période de 12 mois à compter de la date d'achat. En cas de matériel

défectueux, Digital Security Controls pourra, à son choix, réparer ou remplacer l'équipement en question après retour de celui-ci à son dépôt de réparation. Cette garantie s'applique uniquement pour les défauts de pièces ou de fabrication et non aux dommages survenus lors du transport ou de la manipulation, ou aux dommages pour des raisons échappant au contrôle de Digital Security Controls tels que l'éclairage, une tension excessive, un choc mécanique, un dégât provoqué par l'eau, ou tout dommage résultant d'abus, d'altération ou d'application incorrecte de l'équipement. Ladite garantie sera valable uniquement pour l'acheteur original, et prévaut et prévaudra sur toute autre garantie, qu'elle soit explicite ou implicite et sur toute autre obligation ou responsabilité de la part de Digital Security Controls. Digital Security Controls n'assume et n'autorise aucune autre personne prétendant agir en son nom à modifier ou changer cette garantie, n'assume pour cela aucune autre garantie ou responsabilité concernant ce produit.

direct ou indirect, perte de profits anticipés, perte de temps ou toute autre perte que PRODUIT LOGICIEL. Vous n'avez pas le droit de le mettre à la disposition d'autres l'acheteur aura subi en relation avec l'achat, l'installation ou le fonctionnement ou défaillance de ce produit.

Les détecteurs de mouvement ne détectent le mouvement que dans les zones désignées, conformément aux instructions d'installation. Ils ne peuvent pas distinguer les intrus des occupants. Les détecteurs de mouvement ne fournissent pas de protection volumétrique des zones. Ils ont de multiples faisceaux de détection et les mouvements ne peuvent être détectés que dans des zones non obstruées et couvertes par ces faisceaux. Ils ne peuvent détecter les mouvements qui se produisent derrière les murs plafonds, sol, portes fermée, cloisons vitrées, portes vitrées ou fenêtres. Tout type de sabotage, qu'il soit intentionnel ou non, tel que le masquage, peinture ou vaporisation de tout matériau sur les lentilles, miroirs, fenêtres ou toute autre partie du système de détection empêchera son fonctionnement normal.

Les détecteurs de mouvement à infrarouge passif fonctionnent en détectant les changements de température. Cependant, leur efficacité peut être réduite lorsque la température ambiante s'approche ou dépasse la température du corps ou s'il existe des sources de chaleur

intentionnelles ou non intentionnelles à l'intérieur ou à proximité de la zone de détection. Certaines de ces sources de chaleur peuvent être des chauffages, radiateurs, fours, barbecues, cheminées, lumière du soleil, éclairages,

etc.

Avertissement: Digital Security Controls recommande que la totalité du système soit testé régulièrement. Toutefois, même si vous faites des tests réguliers, il peut arriver que le fonctionnement du produit ne soit pas conforme aux spécifications en raison notamment, mais pas exclusivement, d'interventions criminelles ou de panne de courant.

#### Information importante : Tout changement ou modification qui n'ont

pas été expressément approuvés par Digital Security Controls peuvent annuler le droit de l'utilisateur à se servir de cet équipement.

#### **IMPORTANT - À LIRE ATTENTIVEMENT :** Le logiciel DSC acheté avec ou sans Produits et Composants est protégé par le droit d'auteur et il est acheté conformément

aux modalités du contrat de licence :

Ce Contrat de licence d'utilisation (« CLU ») est une entente légale entre Vous (l'entreprise, l'individu ou l'entité qui a acheté le Logiciel et tout Matériel connexe) et Digital Security Controls, une filiale de Tyco Safety Products Canada Ltd. (« DSC »), le fabriquant des systèmes de sécurité intégrés et le développeur du logiciel et de tout produit ou composant connexe (MATÉRIELS) que Vous avez acquis.

Si le produit logiciel DSC (« PRODUIT LOGICIEL » ou « LOGICIEL ») a été conçu pour être accompagné par du MATÉRIEL et s'il N'est PAS accompagné par un nouveau MATÉRIEL, Vous n'avez pas le droit d'utiliser, de copier ou d'installer le PRODUIT LOGICIEL. Le PRODUIT LOGICIEL comprend le logiciel, et peut aussi comprendre des médias connexes, des matériels imprimés et de la documentation « en ligne » ou électronique.

Tout logiciel fourni avec le PRODUIT LOGICIEL qui est lié à un contrat de licence d'utilisation séparé Vous donne des droits conformément aux modalités de ce contrat de licence.

En installant, copiant, téléchargeant, sauvegardant, accédant ou utilisant d'une manière quelconque le PRODUIT LOGICIEL. Vous acceptez inconditionnellement d'être lié par les modalités de ce CLU, même si ce CLU est considéré une modification de tout accord ou contrat antérieur. Si vous n'acceptez pas les modalités du CLU, DSC refuse de Vous octroyer une licence d'utilisation du PRODUIT LOGICIEL et Vous n'avez pas le droit de l'utiliser.

#### LICENCES DU PRODUIT LOCIGIEL

Le PRODUIT LOGICIEL est protégé par des lois sur le droit d'auteur et des traités internationaux sur le droit d'auteur, ainsi que par d'autres lois et traités de la propriété intellectuelle. Le droit d'utilisation du PRODUIT LOGICIEL est octroyé, pas vendu.

1. OCTROI DE LA LICENCE. Ce CLU vous donne les droits suivants  $\overline{a}$ . Installation et utilisation du logiciel - Pour chacune des licences acq Installation et utilisation du logiciel - Pour chacune des licences acquises, Vous

n'avez le droit d'installer qu'un seul exemplaire du PRODUIT LOGICIEL.

(b) Utilisation de stockage en réseau - Le PRODUIT LOGICIEL ne peut pas être installé, accédé, affiché, exécuté, partagé ou utilisé simultanément sur des ordinateurs différents, notamment une station de travail, un terminal ou autre dispositif électronique numérique (« Dispositif »). Autrement dit, si Vous avez plusieurs postes de travail, Vous devrez acheter une licence pour chaque poste de travail où le LOGICIEL sera utilisé.

(c) Copie de sauvegarde - Vous pouvez faire des copies de sauvegarde PRODUIT LOGICIEL, mais vous ne pouvez avoir qu'une seule copie installée par licence à tout moment. Vous pouvez utiliser une copie de sauvegarde. Hormis ce qui est expressément prévu dans ce CLU, Vous n'avez pas le droit de faire des copies du PRODUIT LOGICIEL, les matériels imprimés accompagnant le LOGICIEL compris. 2. DESCRIPTIONS D'AUTRES DROITS ET LIMITES

(a) Limites relatives à la rétro-ingénierie, à la décompilation et au désassemblage — Vous n'avez pas le droit de désosser, décompiler ou désassembler le PRODUIT LOGICIEL, sauf et seulement dans la mesure dans laquelle une telle activité est explicitement permise par la loi en vigueur, sans égards à ces limites. Vous n'avez pas le droit de faire des changements ou des modifications, quels qu'ils soient, sans la permission écrite d'un dirigeant de DSC. Vous n'avez pas le droit de retirer les notices, les marques ou les étiquettes privatives du Produit Logiciel. Vous devez instituer des mesures raisonnables pour assurer la conformité aux modalités de ce CLU.

(b) Séparation des Composants - Le PRODUIT LOGICIEL est fourni sous licence en tant que produit unique. Ses parties composantes ne peuvent pas être séparées pour être utilisée sur plus d'un MATÉRIEL.

(c) PRODUIT INTÉGRÉ unique - Si vous avec acquis ce LOGICIEL avec du MATÉRIEL, le PRODUIT LOGICIEL est autorisé à être utilisé avec le MA TÉRIEL. en tant que produit intégré unique. Dans ce cas, le PRODUIT LOGICIEL ne peut être utilisé qu'avec le MATÉRIEL conformément à ce CLU.

personnes ou de l'afficher sur un serveur ou un site Web.

(e) Transfert du Produit Logiciel - Vous pouvez transférer tous vos droits de ce CLU entend défendre vivement ses droits de propriété intellectuelle avec toute la rigueur que uniquement dans le cadre de la vente ou du transfert permanent du MATÉRIEL, à condition que Vous ne conserviez aucune copie, que Vous transfériez tout le PRODUIT LOGICIEL (tous les composants, les matériels imprimés et autres, toutes les mises à niveau et ce CLU), et à condition que le récipiendaire accepte les conditions de ce CLU. Si le PRODUIT LOGICIEL est une mise à niveau, tout transfert doit également inclure toutes les versions antérieures du PRODUIT LOGICIEL.

(f) Résiliation - Sous réserve de tous ses autres droits, DSC se réserve le droit de résilier ce CLU si Vous ne respectez pas les modalités de ce CLU. Dans ce cas, Vous devez détruire toutes les copies du PRODUIT LOGICIEL et toutes ses parties composantes.

(g) Marques de commerce - Ce CLU ne Vous donne aucun droit relativement aux marques de commerce ou aux marques de service de DSC ou de ses fournisseurs. 3. DROIT D'AUTEUR

Tous les titres et droits de propriété intellectuelle associés au PRODUIT LOGICIEL (notamment mais pas seulement aux images, photographies et textes incorporés dans le PRODUIT LOGICIEL), les documents imprimés joints et tout exemplaire du PRODUIT LOGICIEL sont la propriété de DSC et de ses fournisseurs. Vous n'avez pas le droit de faire des copies des documents imprimés accompagnant le PRODUIT LOGICIEL. Tous les titres et droits de propriété intellectuelle associés au contenu qui peut être accédé par le biais du PRODUIT LOGICIEL sont la propriété du propriétaire respectif du contenu et ils peuvent être protégés par le droit d'auteur ou autres lois et traités sur la propriété intellectuelle. Ce CLU ne Vous octroie pas le droit d'utiliser ces éléments. Tous les droits qui ne sont pas expressément octroyés par cette CLU, sont réservés par DSC et ses fournisseurs.

**4. RESTRICTIONS POUR L'EXPORTATION** - Vous acceptez le fait que Vous n'exporterez pas ou ne réexporterez pas le PRODUIT LOGICIEL dans tout pays, personne ou entité soumis à des restrictions canadiennes à l'exportation.

**5. CHOIX DES LOIS** - Ce contrat de licence d'utilisation est régi par les lois de la Province de l'Ontario, Canada.

**6. ARBITRATION** - Tous les conflits survenant relativement à ce contrat seront résolus par un arbitrage définitif et sans appel conformément à la Loi sur l'arbitrage, et les parties acceptent d'être liées par la décision de l'arbitre. Le lieu de l'arbitration sera Toronto, Canada, et le langage de l'arbitration sera l'anglais.

#### 7. Garantie Restreinte (a) PAS DE GARANTIE

DSC FOURNIT LE LOGICIEL « EN L'ÉTAT » SANS GARANTIE. DSC NE GARANTIT PAS QUE LE LOGICIEL SATISFERA VOS EXIGENCES OU QUE L'EXPLOITATION DU LOGICIEL SERA ININTERROMPUE OU SANS ERREUR. (b) CHANGEMENTS DU CADRE D'EXPLOITATION

DSC ne sera pas responsable des problèmes provoqués par des changements dans les caractéristiques du MATÉRIEL, ou des problèmes d'interaction du PRODUIT LOGICIEL avec des LOGICIELS NON-DSC ou AUTRES MATÉRIELS.

LIMITES DE RESPONSABILITÉ : LA GARANTIE REFLÈTE L'AFFECTATION DU RISQUE

DANS TOUS LES CAS, SI UN STATUT QUELCONQUE SUPPOSE DES GARANTIES OU CONDITIONS QUI NE SONT PAS POSTULÉES DANS CE CONTRAT DE LICENCE, TOUTE LA RESPONSABILITÉ ASSUMÉE PAR DSC DANS LE CADRE D'UNE DISPOSITION QUELCONQUE DE CE CONTRAT SERA LIMITÉE AU MONTANT LE PLUS ÉLEVÉ QUE VOUS AVEZ PAYÉ POUR LE CONTRAT DE CE PRODUIT LOGICIEL ET CINQ DOLLARS CANADIENS (5 CAN \$). PARCE QUE CERTAINES JURIDICTIONS NE PERMETTENT PAS L'EXCLUSION OU LES RESTRICTIONS DE **RESPONSABILITÉ POUR DOMMAGES INDIRECTS, CES RESTRICTIONS** PEUVENT NE PAS S'APPLIQUER DANS VOTRE CAS.

CETTE GARANTIE CONTIENT L'ENTIÈRE GARANTIE ET REMPLACE TOUTES LES AUTRES GARANTIES, QU'ELLES SOIENT EXPLICITES OU IMPLICITES (NOTAMMENT TOUTES LES GARANTIES IMPLICITES DE MARCHANDISE OU APTITUDE POUR UN USAGE PARTICULIER) ET DE TOUTE AUTRE OBLIGATION OU RESPONSABILITÉ DE DSC. DSC. NE FAIT AUCUNE AUTRE GARANTIE. DSC N'ASSUME PAS LA RESPONSABILITÉ ET N'AUTORISE AUCUNE AUTRE PERSONNE PRÉTENDANT AGIR EN SON NOM DE MODIFIER OU DE CHANGER CETTE GARANTIE, N'ASSUME POUR PRODUIT LOGICIEL.

#### (e) RECOURS EXCLUSIF ET LIMITE DE GARANTIE

DSC NE SERA EN AUCUN CAS RESPONSABLE DES DOMMAGES PARTICULIERS, ACCIDENTELS OU INDIRECTS BASÉS SUR UNE INOBSERVATION DE LA GARANTIE, UNE RUPTURE DE CONTRAT, UNE NÉGLIGENCE, UNE RESPONSABILITÉ STRICTE OU TOUTE AUTRE THÉORIE JURIDIQUE. DE TELS DOMMAGES INCLUENT NOTAMMENT MAIS PAS EXCLUSIVEMENT, UNE PERTE DE PROFITS, UN ENDOMMAGEMENT DU PRODUIT LOGICIEL OU TOUT AUTRE ÉQUIPEMENT ASSOCIÉ, LE COÛT DU CAPITAL, LE COÛT DE REMPLACEMENT OU DE SUBSTITUTION, DES INSTALLATIONS OU SERVICES, UN TEMPS D'ARRÊT, LE TEMPS DE L'ACHETEUR, LES REVENDICATIONS DE TIERS, Y COMPRIS LES CLIENTS ET LES DOMMAGES À LA PROPRIÉTÉ.

MISE EN GARDE : DSC recommande de tester complètement l'ensemble du système régulièrement. Toutefois, malgré des essais réguliers, il peut arriver que le fonctionnement du PRODUIT LOGICIEL ne soit pas conforme aux attentes en raison notamment, mais pas exclusivement, d'interventions criminelles ou de pannes de courant.

(d) Location - Vous n'avez pas le droit de louer, de mettre en bail ou de prêter le Les marques de commerce, logos et marques de service qui apparaissent sur ce electrónico ("Dispositivo"). En otras palabras, si Usted tien document sont enregistrés aux États-Unis [ou dans d'autres pays]. Tout usage trabajo, Usted tendrá que adquirir una licencia para cada estación de trabajo donde inapproprié des marques de commerce est strictement interdit; Tyco International Ltd. permet la loi et intentera des poursuites criminelles si nécessaire. Toutes les marques de commerce que ne possède pas Tyco International Ltd. appartiennent à leurs propriétaires respectifs et sont utilisées avec leur permission ou dans le respect des lois en vigueur. Les produits offerts et leurs spécifications peuvent changer sans préavis. Il est possible que les produits diffèrent des images qui les accompagnent. Tous les produits n'offrent pas toutes les caractéristiques. La disponibilité varie selon les régions; communiquez avec votre représentant local.

> Toronto, Canada · www.dsc.com · Imprimé au Israël · Assistance technique : 1-800-387-3630 (Canada, US), 905-760-3000

#### **Garantía Limitada**

Digital Security Controls Ltd. garantiza que por un período de 12 meses desde la fecha de adquisición, el producto estará libre de defectos en materiales y mano de obra bajo condiciones de uso normal y que, en cumplimiento de cualquier violación de dicha garantía, Digital Security Controls Ltd., podrá, a su opción, reparar o reemplazar el equipo defectuoso al recibo del equipo en su local de servicio. Esta garantía se aplica solamente a defectos en componentes y mano de obra y no a los daños que puedan haberse presentado durante el transporte y manipulación o a daños debidos a causas fuera del control de Digital Security Controls Ltd. tales como rayos, voltaje excesivo, sacudidas mecánicas, daños por agua, o daños resultantes del abuso, alteración o aplicación inadecuada del equipo.

La garantía anterior se aplicará solamente al comprador original y sustituye a cualquier otra garantía, ya sea explícita o implícita, y todas las otras obligaciones y responsabilidades por parte de Digital Security Controls Ltd. Esta garantía contiene la garantía total. Digital Security Controls Ltd. no se compromete, ni autoriza a ninguna otra persona que pretenda actuar a su nombre, a modificar o cambiar esta garantía ni a asumir ninguna otra garantía o responsabilidad con respecto a este producto.

En ningún caso, Digital Security Controls Ltd. será responsable de cualquier daño o perjuicio directo, indirecto o consecuente, pérdidas de utilidades esperadas, pérdidas de tiempo o cualquier otra pérdida incurrida por el comprador con relación a la adquisición, instalación, operación o fallo de este producto.

Los detectores de movimiento solamente pueden detectar movimiento dentro de las áreas designadas como se muestra en las respectivas instrucciones de instalación. Los detectores de movimiento no pueden discriminar entre intrusos y los que habitan el local o residencia. Los detectores de movimiento no proporcionan un área de protección volumétrica. Estos poseen múltiples rayos de detección y el movimiento solamente puede ser detectado en áreas no obstruidas que están cubiertas por estos rayos. Ellos no pueden detectar movimiento que ocurre detrás de las paredes, cielo rasos, pisos, puertas cerradas, separaciones de vidrio, puertas o ventanas de vidrio. Cualquier clase de sabotaje ya sea intencional o sin intención tales como encubrimiento, pintando o regando cualquier tipo de material en los lentes, espejos, ventanas o cualquier otra parte del sistema de detección perjudicará su correcta operación.

Los detectores de movimiento pasivos infrarrojos operan detectando cambios en la temperatura. Sin embargo su efectividad puede ser reducida cuando la temperatura del ambiente aumenta o disminuye de la temperatura del cuerpo o si hay orígenes intencionales o sin intención de calor en o cerca del área de detección. Algunos de los orígenes de calor pueden ser calentadores, radiadores, estufas, asadores, chimeneas, luz solar, ventiladores de vapor, alumbrado y así sucesivamente.

Advertencia:Digital Security Controls Ltd. recomienda que el sistema sea probado en su integridad con la debida regularidad. Sin embargo, a pesar de pruebas frecuentes y debido a interferencia criminal o cortes eléctricos, pero no sólo limitado a ellos, es posible que este producto deje de operar en la forma esperada.

#### **IMPORTANTE – LEA ATENTAMENTE:** el Software DSC comprado con o sin

Productos y Componentes tiene marca registrada y es adquirido bajo los siguientes términos de licencia:

Este Acuerdo de Licencia de Usuario Final (End User License Agreement "EULA") es un acuerdo legal entre Usted (la compañía, individuo o entidad que ha adquirido el Software y cualquier Hardware relacionado) y Digital Security Controls una división de Tyco Safety Products Canada Ltd. ("DSC"), el fabricante de los sistemas de seguridad integrados y programador del software y de todos los productos o componentes relacionados ("HARDWARE") que usted ha adquirido.

CELA AUCUNE AUTRE GARANTIE OU RESPONSABILITÉ CONCERNANT CE de nuevo HARDWARE, usted no puede usar, copiar o instalar el PRODUCTO DE ï Si el producto de software DSC ("PRODUCTO DE SOFTWARE" o "SOFTWARE") necesita estar acompañado de HARDWARE y NO está acompañado SOFTWARE. El PRODUCTO DE SOFTWARE incluye software y puede incluir medios asociados, materiales impresos y documentación "en línea" o electrónica.

Cualquier software provisto con el PRODUCTO DE SOFTWARE que esté asociado a un acuerdo de licencia de usuario final separado es licenciado a Usted bajo los términos de ese acuerdo de licencia.

• Al instalar, copiar, realizar la descarga, almacenar, acceder o, de otro modo, usar el PRODUCTO DE SOFTWARE, Usted se somete incondicionalmente a los límites de los términos de este EULA, incluso si este EULA es una modificación de cualquier acuerdo o contrato previo. Si no está de acuerdo con los términos de este EULA, DSC no podrá licenciarle el PRODUCTO DE SOFTWARE y Usted no tendrá el derecho de usarlo.

#### LICENCIA DE PRODUCTO DE SOFTWARE

El PRODUCTO DE SOFTWARE está protegido por leyes de derecho de autor y acuerdos de derecho de autor, así como otros tratados y leyes de propiedad intelectual. El PRODUCTO DE SOFTWARE es licenciado, no vendido. 1. CONCESIÓN DE LICENCIA. Este EULA le concede los siguientes derechos:

(a) Instalación y uso del software – Para cada licencia que Usted adquiere, Usted puede instalar tan sólo una copia del PRODUCTO DE SOFTWARE.

(b) Almacenamiento/Uso en red – El PRODUCTO DE SOFTWARE no puede ser instalado, accedido, mostrado, ejecutado, compartido o usado al mismo tiempo desde diferentes ordenadores, incluyendo una estación de trabajo, terminal u otro dispositivo

usará el SOFTWARE.

(c) Copia de seguridad – Usted puede tener copias de seguridad del PRODUCTO DE SOFTWARE, pero sólo puede tener una copia por licencia instalada en un momento determinado. Usted puede usar la copia de seguridad solamente para propósitos de archivo. Excepto del modo en que está expresamente previsto en este EULA, Usted no puede hacer copias del PRODUCTO DE SOFTWARE de otro modo, incluyendo los materiales impresos que acompañan al SOFTWARE.

2. DESCRIPCIÓN DE OTROS DERECHOS Y LIMITACIONES.

(a) Limitaciones en Ingeniería Reversa, Descompilación y Desmontado – Usted no puede realizar ingeniería reversa, descompilar o desmontar el PRODUCTO DE SOFTWARE, excepto y solamente en la medida en que dicha actividad esté expresamente permitida por la ley aplicable, no obstante esta limitación. Usted no puede realizar cambios ni modificaciones al Software, sin el permiso escrito de un oficial de DSC. Usted no puede eliminar avisos de propiedad, marcas o etiquetas del Producto de Software. Usted debería instituir medidas razonables que aseguren el cumplimiento de los términos y condiciones de este EULA.

(b) Separación de los Componentes – El PRODUCTO DE SOFTWARE se licencia como un producto único. Sus partes componentes no pueden ser separadas para el uso en más de una unidad de HARDWARE.

(c) Producto ÚNICO INTEGRADO – Si usted adquirió este SOFTWARE con HARDWARE, entonces el PRODUCTO DE SOFTWARE está licenciado con el HARDWARE como un producto único integrado. En este caso, el PRODUCTO DE SOFTWARE puede ser usado solamente con el HARDWARE, tal y como se establece más adelante en este EULA.

(d) Alquiler – Usted no puede alquilar, prestar o arrendar el PRODUCTO DE SOFTWARE. No puede disponibilizarlo a terceros ni colgarlo en un servidor o una página web.

(e) Transferencia de Producto de Software – Usted puede transferir todos sus derechos bajo este EULA sólo como parte de una venta permanente o transferencia del HARDWARE, desde que Usted no retenga copias y transfiera todo el PRODUCTO DE SOFTWARE (incluyendo todas las partes componentes, los materiales impresos y mediáticos y cualquier actualización y este EULA) y desde que el receptor esté conforme con los términos de este EULA. Si el PRODUCTO DE SOFTWARE es una actualización, cualquier transferencia debe incluir también todas las versiones previas del PRODUCTO DE SOFTWARE.

(f) Término - Sin prejuicio de cualesquiera otros derechos, DSC puede terminar este EULA si Usted negligencia el cumplimiento de los términos y condiciones de este EULA. En tal caso, usted debe destruir todas las copias del PRODUCTO DE SOFTWARE y todas sus partes componentes.

(g) Marcas registradas – Este EULA no le concede ningún derecho conectado con ninguna de las marcas registradas de DSC o de sus proveedores. 3. DERECHOS DE AUTOR.

Todos los derechos de título y propiedad intelectual en este y relativos a este PRODUCTO DE SOFTWARE (incluyendo, pero no limitándose a todas las imágenes, fotografías y textos incorporados al PRODUCTO DE SOFTWARE), los materiales impresos que acompañan, y todas las copias del PRODUCTO DE SOFTWARE, son propiedad de DSC o de sus proveedores. Usted no puede copiar los materiales impresos que acompañan al PRODUCTO DE SOFTWARE. Todos los títulos y derechos de propiedad intelectual en y relativos al contenido que pueden ser accedidos a través del so del PRODUCTO DE SOFTWARE son de propiedad de su respectivo propietario de contenido y pueden estar protegidos por derechos de autor u otros tratados y leyes de propiedad intelectual. Este EULA no le concede ningún derecho de usar tal contenido. Todos los derechos no expresamente concedidos por este EULA están reservados a DSC y sus proveedores.

#### 4. RESTRICCIONES DE EXPORTACIÓN

Usted se compromete a no exportar o reexportar el PRODUCTO DE SOFTWARE a ningún país, persona o entidad sujeta a las restricciones de exportación de Canadá. 5. ELECCIÓN DE LEY: Este Acuerdo de Acuerdo de Licencia de Software se rige por las leyes de la Provincia de Ontario, Canadá. 6. ARBITRAJE

Todas las disputas que surjan con relación a este Acuerdo estarán determinadas por medio del arbitraje final y vinculante, de acuerdo con el Arbitration Act, y las partes acuerdan someterse a la decisión del árbitro. El lugar de arbitraje será Toronto, Canadá, y la lengua de arbitraje será el inglés.

### 7. GARANTÍA LIMITADA

(a) SIN GARANTÍA

DSC PROVEE EL SOFTWARE "TAL COMO ES", SIN GARANTÍA, DSC NO GARANTIZA QUE EL SOFTWARE SATISFARÁ SUS NECESIDADES O QUE TAL OPERACIÓN DEL SOFTWARE SERÁ ININTERRUPTA O LIBRE DE ERRORES.

#### (b) CAMBIOS EN EL ENTORNO OPERATIVO

DSC no se responsabilizará de problemas causados por cambios en las características operativas del HARDWARE, o de problemas en la interacción del PRODUCTO DE SOFTWARE con SOFTWARE que no sea de DSC o con PRODUCTOS DE HARDWARE.

(c) LIMITACIÓN DE RESPONSABILIDAD, CUOTA DE RIESGO DE LA GARANTÍA

EN CUALQUIER CASO, SI ALGUNA LEY IMPLICA GARANTÍAS O CONDICIONES NO ESTABLECIDAS EN ESTE ACUERDO DE LICENCIA, TODA LA RESPONSABILIDAD DE DSC BAJO CUALQUIER DISPOSICIÓN DE ESTE ACUERDO DE LICENCIA SE LIMITARÁ A LA MAYOR CANTIDAD YA PAGADA POR USTED PARA LICENCIAR EL PRODUCTO DE SOFTWARE Y CINCO DÓLARES CANADIENSES (CAD\$5.00). DEBIDO A QUE ALGUNAS JURISDICCIONES NO ACEPTAN LA EXCLUSIÓN O LIMITACIÓN DE LA RESPONSABILIDAD PARA DAÑOS CONSECUENTES O INCIDENTALES, LAS LIMITACIONES CITADAS PUEDEN NO APLICARSE A USTED. (d) EXENCIÓN DE LAS GARANTÍAS

(d) STIPULATION D'EXONÉRATION DE GARANTIES

ESTA GARANTÍA CONTIENE LA GARANTÍA COMPLETA Y ES VÁLIDA, EN LUGAR DE CUALQUIER OTRA GARANTÍA, YA EXPRESA O IMPLÍCITA (INCLUYENDO TODAS LAS GARANTÍAS IMPLÍCITAS DE MERCANTIBILIDAD O APTITUD PARA UN PROPÓSITO DETERMINADO) Y DE TODAS LAS OBLIGACIONES O RESPONSABILIDADES POR PARTE DE DSC. DSC NO CONCEDE OTRAS GARANTÍAS. DSC TAMPOCO ASUME NI AUTORIZA A NINGUNA OTRA PERSONA QUE PRETENDA ACTUAR EN SU NOMBRE PARA MODIFICAR O CAMBIAR ESTA GARANTÍA NI PARA ASUMIR PARA ELLA NINGUNA OTRA GARANTÍA O RESPONSABILIDAD RELATIVA A ESTE PRODUCTO DE SOFTWARE.

(e) REPARACIÓN EXCLUSIVA Y LIMITACIÓN DE GARANTÍA

BAJO NINGUNA CIRCUNSTANCIA DSC SERÁ RESPONSABLE DE CUALQUIER DAÑO ESPECIAL, IMPREVISTO O CONSECUENTE O DAÑOS INDIRECTOS BASADOS EN INFRACCIÓN DE LA GARANTÍA, INFRACCIÓN DEL CONTRATO, NEGLIGENCIA, RESPONSABILIDAD ESTRICTA O CUALQUIER OTRA TEORÍA LEGAL. TALES DAÑOS INCLUYEN, PERO NO SE LIMITAN, A PÉRDIDAS DE BENEFICIOS, PÉRDIDA DEL PRODUCTO DE SOFTWARE O CUALQUIER EQUIPO ASOCIADO, COSTE DE CAPITAL COSTE DE SUSTITUCIÓN O REEMPLAZO DE EQUIPO, INSTALACIONES O SERVICIOS, DOWN TIME, TIEMPO DEL COMPRADOR, REIVINDICACIONES DE TERCEROS, INCLUYENDO CLIENTES, Y DAÑOS A LA PROPIEDAD.

ADVERTENCIA: DSC recomienda que se pruebe todo el sistema completamente de modo regular. Sin embargo, a pesar de las pruebas frecuentes, y debido a ellas, pero no limitado a las mismas, intento criminal de forzarlo o interrupción eléctrica, es posible que este PRODUCTO DE SOFTWARE falle con relación al desempeño esperado.

© 2014 Tyco International Ltd. Y sus respectivas Compañías. Todos los Derechos Reservados

Las marcas comerciales, logotipos y marcas de servicio exhibidos en este documento son registrados en Estados Unidos [u otros países]. Cualquier mal uso de las marcas comerciales está estrictamente prohibida y Tyco International Ltd. Reforzará agresivamente sus derechos sobre la propiedad intelectual hasta el límite legal incluyendo la apertura de proceso criminal siempre que sea necesario. Todas las marcas comerciales no adquiridas por Tyco International Ltd. son de propiedad de sus respectivos propietarios y son utilizadas con el permiso o permitidas bajo las leyes aplicables. Las ofertas de productos y especificaciones están sujetas a alteración sin preaviso. Los productos reales pueden ser diferentes de las fotos exhibidas. No todos los productos incluyen todas las funciones. La disponibilidad varía por región; contáctese con su representante de ventas.

Toronto, Canada · www.dsc.com · Impreso en Israel · Asist. técnica: 1-800-387-3630 (Canadá, EE.UU.), 905-760-3036

#### Garantia limitada

A Digital Security Controls garante que, durante um período de 12 meses a partir da data de compra, o produto está isento de defeitos de material e de fabrico sob utilização normal e que, no cumprimento de eventuais falhas abrangidas por garantia, a Digital Security Controls reparará ou substituirá, conforme a mesma entender, o equipamento defeituoso após a devolução deste ao seu entreposto de reparações. Esta garantia abrange apenas defeitos em peças e de fabrico e não abrange danos ocorridos durante o envio ou manuseio, ou danos causados por factos para além do controlo da Digital Security Controls, como raios, voltagem excessiva, choque mecânico, danos causados por água ou danos resultantes de abuso, alteração ou aplicação incorrecta do

equipamento. A garantia precedente aplica-se apenas ao comprador original, sobrepondo-se a todas e quaisquer outras garantias explícitas ou impressas, e a todas e quaisquer outras obrigações e responsabilidades por parte da Digital Security Controls. A Digital Security Controls não assume qualquer responsabilidade por, nem autoriza nenhuma pessoa que afirme representá-la a modificar ou alterar esta garantia, nem a assumir qualquer outra garantia ou responsabilidade relativa a este produto.

Os detectores de movimento podem detectar movimento somente dentro das áreas designadas, como mostrado nas suas respectivas instruções de instalação. Eles não podem discriminar entre intrusos e ocupantes internos. Os detectores de movimento não oferecem proteção da área volumétrica. Eles têm múltiplos feixes de detecção e o movimento pode somente ser detectado em áreas não obstruídas cobertas por estes feixes. Eles não podem detectar movimento que ocorre atrás das paredes, tetos, pisos, portas fechadas, partições de vidro, portas ou janelas de vidro. Qualquer tipo de violação, seja intencional ou não-intencional, tais como mascaramento, pintura ou borrifação de qualquer material nos sensores, espelhos, janelas ou qualquer outra parte do sistema de detecção, prejudicará sua operação adequada.

Os detectores de movimento com infravermelho passivo operam detectando alterações na temperatura. Entretanto, a sua eficácia pode ser reduzida quando a temperatura ambiente aumentar para próximo ou acima da temperatura do corpo ou se houver fontes de calor intencionais ou não-intencionais dentro ou próximas da área de detecção. Algumas destas fontes de calor poderiam ser aquecedores, radiadores, estufas, churrasqueiras, lareiras, luz solar, vaporizadores, iluminação, etc.

Em circunstância alguma será a Digital Security Controls responsável por quaisquer danos directos, indirectos ou consequenciais, perda de lucros previstos, perda de tempo ou quaisquer outras perdas incorridas pelo comprador relacionadas com a compra, instalação, operação ou falha deste produto.

Aviso: A Digital Security Controls recomenda que todo o sistema seja testado de forma integral periodicamente. No entanto, apesar de testes frequentes, é possível que este produto não funcione como esperado devido à, mas não limitado à, adulteração criminosa ou à interrupção de electricidade.

Informações importantes: Alterações ou modificações não expressamente aprovadas pela Digital Security Controls podem destituir o utilizador de autoridade para utilizar este equipamento.

**IMPORTANTE LEIA COM ATENÇÃO:** O software DSC, adquirido com ou sem Produtos e Componentes, respeita leis de direitos de autor e é comprado com a aceitação dos seguintes termos de licenciamento:

ï O Contrato de Licença de Utilizador Final (CLUF) (End User License Agreement ("EULA")) é um acordo legal entre V. Exa. (empresa, indivíduo ou entidade que adquire o Software ou qualquer Hardware relacionado) e a Digital Security Controls, uma divisão da Tyco Safety Products Canada Ltd. ("DSC"), o fabricante dos sistemas de segurança integrados e o programador do software e quaisquer produtos ou componentes relacionados ("HARDWARE") que V. Exa. adquiriu.

ï Se for suposto o software do produto DSC ("PROGRAMA" ou "SOFTWARE") vir acompanhado de HARDWARE, e se verificar que NÃO vem acompanhado de novo HARDWARE, V. Exa. não poderá utilizar, copiar ou instalar o PROGRAMA. O PROGRAMA inclui o software, e poderá incluir meios associados, materiais impressos e documentação electrónica ou disponível "online".

ï Qualquer software fornecido com o PROGRAMA que esteja associado a um contrato de licença de utilizador final em separado está licenciado a V. Exa. nos termos desse mesmo contrato de licença.

ï Ao instalar, copiar, descarregar, armazenar, aceder, ou outro, utilizando o PROGRAMA, V.Exa. concorda incondicionalmente em respeitar os termos deste CLUF (EULA), mesmo que o CLUF (EULA) seja considerado como uma modificação de quaisquer acordos ou contratos prévios. Se V.Exa. não concordar com os termos deste CLUF (EULA) a DSC não irá licenciar o PROGRAMA a V.Exa., e V. Exa. não terá direito à sua utilização.

LICENÇA DO PROGRAMA

O PROGRAMA está protegido por leis de direitos de autor e tratados internacionais de direitos de autor, bem como por outros tratados e leis de propriedade intelectual. O PROGRAMA é licenciado, não vendido.

1. CONCESSÃO DA LICENÇA. Este CLUF (EULA), concede a V.Exa. os seguintes direitos:

(a) Instalação e Uso do Software – Para cada licença que V.Exa. adquire, apenas poderá ter uma cópia do PROGRAMA instalado.

(b) Armazenamento/Uso em Rede – O PROGRAMA não pode ser instalado, acedido, apresentado, executado, partilhado ou utilizado de forma concomitante em ou a partir de diferentes computadores, incluindo estações de trabalho, terminais ou outros dispositivos electrónicos digitais ("Dispositivo"). Por outras palavras, se V.Exa. tem várias estações de trabalho, terá de adquirir uma licença para cada estação de trabalho onde o SOFTWARE vai ser utilizado.

(c) Cópia de Segurança – V.Exa. poderá efectuar cópias de segurança do PROGRAMA, mas poderá apenas ter uma cópia por cada licença instalada numa determinada altura. V. Exa. apenas poderá utilizar a cópia de segurança para efeitos de arquivo. Excepto quando expressamente mencionado neste CLUF (EULA , V.Exa. não poderá efectuar cópias do PROGRAMA, incluindo os materiais impressos que acompanham o SOFTWARE.

2. DESCRIÇÃO DE OUTROS DIREITOS E LIMITAÇÕES.

(a) Limitações sobre Engenharia Inversa, Descompilação e Desmontagem – V. Exa. não poderá fazer engenharia inversa, descompilação ou desmontagem do PROGRAMA, excepção feita à actividade cuja extensão é permitida por lei aplicável, sem oposição a esta limitação. V.Exa. não poderá efectuar alterações ou modificações ao Software, sem a autorização escrita por parte de um responsável da DSC. V.Exa. não poderá remover notas de propriedade, marcas ou etiquetas do Programa. V.Exa. ira instituir medidas responsáveis para que possa garantir a conformidade com os termos e condições deste CLUF (EULA).

(b) Separação de Componentes - O PROGRAMA é licenciado como um produto único. As partes que o constituem não podem ser separadas para utilização em mais do PROGRAMA possa não funcionar como é esperado. que uma unidade de HARDWARE .

HARDWARE, então o PROGRAMA é licenciado com o HARDWARE como um HARDWARE, como determinado neste CLUF (EULA).

(d) Aluguer – V.Exa. não poderá alugar, ceder ou emprestar o PROGRAMA. V.Exa. não poderá disponibilizá-lo a outros ou colocá-lo num servidor ou página Web.

(e) Transferência do Programa – V.Exa. poderá transferir todos os seus direitos abrangidos por este CLUF (EULA) apenas como parte de uma venda ou transferência permanente do HARDWARE, desde que V.Exa. não fique com quaisquer cópias, transfira todo o PROGRAMA (incluindo todos os componentes, meios e materiais impressos, quaisquer upgrades e este CLUE (EULA)), desde que o receptor concorde com os termos deste CLUF (EULA). Se o PROGRAMA for um upgrade, qualquer transferência deverá incluir todas as versões anteriores do PROGRAMA

(f) Extinção – Sem prejuízo a quaisquer outros direitos, a DSC pode terminar este CLUF (EULA) se V.Exa. falhar no cumprimento dos termos e condições deste CLUF (EULA). Se tal acontecer, V.Exa. deverá destruir todas as cópias do PROGRAMA e todos os seus componentes

(g) Marcas Registadas - Este CLUF (EULA) não concede a V.Exa. quaisquer direitos em relação a quaisquer marcas registadas ou de serviço da DSC ou seus fornecedores. 3. DIREITOS DE AUTOR.

Todos os títulos e direitos de propriedade intelectual no e para o PROGRAMA (incluindo, mas não limitando, quaisquer imagens, fotografias e texto incorporado no PROGRAMA), os materiais impressos que o acompanham ou quaisquer cópias do PROGRAMA, são propriedade da DSC ou dos seus fornecedores. V.Exa. não poderá copiar os materiais impressos que acompanham o PROGRAMA. Todos os títulos e direitos de propriedade intelectual no e para o conteúdo que poderá vir a ser acedido através do uso do PROGRAMA são propriedade dos respectivos proprietários do conteúdo e poderão ser protegidos por direitos de autor aplicáveis ou outros tratados e leis de propriedade intelectual. Este CLUF (EULA) não confere a V.Exa. quaisquer direitos sobre o uso desses conteúdos. A DSC e os seus fornecedores reservam todos os direitos não expressos ao abrigo deste CLUF (EULA) .

4. RESTRIÇÕES À EXPORTAÇÃO.

V.Exa. assume que não exportará ou reexportará o PROGRAMA para qualquer país, individuo ou entidade sujeito a restrições de exportação Canadianas. 5. LEGISLAÇÃO APLICÁVEL: Este Acordo de Licença de Software é regido pelas

leis da Província de Ontário, Canada. 6. ARBITRAGEM

Todos os conflitos emergentes da relação com este Acordo serão determinados por arbitragem final e mandatória ao abrigo do Arbitration Act, ficando as partes sujeitas à decisão arbitral. O local designado para a arbitragem será Toronto, no Canada, e a língua utilizada na arbitragem será o Inglês.

7. LIMITES DE GARANTIA

(a) ISENÇÃO DE GARANTIA

A DSC FORNECE O SOFTWARE "TAL COMO ESTÁ" SEM GARANTIA. A DSC NÃO GARANTE QUE O SOFWARE IRÁ AO ENCONTRO DOS SEUS REQUISITOS OU QUE O FUNCIONAMENTO DO SOFTWARE SEJA ININTERRUPTO OU LIVRE DE ERROS. (b) ALTERAÇÕES AO AMBIENTE OPERATIVO

A DSC não se responsabiliza por problemas causados por alterações às características operativas do HARDWARE, ou por problemas na interacção do PROGRAMA com SOFTWARE ou HARDWARE não produzido pela DSC.

(c) LIMITAÇÕES DE RESPONSABILIDADE; A GARANTIA REFLECTE A ALOCAÇÃO DE RISCO

EM QUALQUER CASO, SE ALGUM ESTATUTO IMPLICAR GARANTIAS OU CONDIÇÕES NÃO MENCIONADOS NESTE ACORDO DE LICENÇA, A RESPONSABILIDADE TOTAL DA DSC NÃO SERÁ SUPERIOR AO VALOR EFECTIVAMENTE PAGO POR V.EXA. PELA LICENÇA DESTE PROGRAMA E CINCO DOLARES CANADIANOS (CAD\$5.00). PORQUE ALGUMAS JURISDIÇÕES NÃO PERMITEM A EXCLUSÃO OU LIMITAÇÃO DE RESPONSABILIDADE PARA DANOS CONSEQUENTES OU ACIDENTAIS, A LIMITAÇÃO ACIMA INDICADA PODERÁ NÃO SE APLICAR A V.EXA. (d) ISENÇÃO DE GARANTIAS

ESTA GARANTIA CONTÉM A GARANTIA COMPLETA E DEVERÁ PREVALECER SOBRE TODA E QUALQUER GARANTIA, EXPRESSA OU IMPLICITA (INCLUINDO TODAS AS GARANTIAS DE COMERCIALIZAÇÃO OU ADAPTAÇÃO PARA UM DETERMINADO FIM.) E A TODAS AS OUTRAS OBRIGAÇÕES OU RESPONSABILIDADES POR PARTE DA DSC. A DSC NÃO DÁ QUAISQUER OUTRAS GARANTIAS. A DSC NÃO ASSUME NEM AUTORIZA QUALQUER OUTRA PESSOA A AGIR EM SEU NOME NA MODIFICAÇÃO DESTA GARANTIA, NEM PARA QUE POSSA ASSUMIR POR SI (DSC) QUALQUER QUITRA GARANTIA QUI RESPONSABILIDADE RELACIONADA COM ESTE PROGRAMA.

(e) DIREITOS EXCLUSIVOS E LIMITAÇÃO DE GARANTIA

EM NENHUMA CIRCUNSTÂNCIA SERÁ A DSC RESPONSABILIZADA POR OUAISQUER DANOS ESPECIAIS, ACIDENTAIS, CONSEQUENTES OU INDIRECTOS RESULTANTES DE FALHAS NA GARANTIA, FALHAS NO CONTRATO, NEGLIGÊNCIA, RESPONSABILIDADE OBJECTIVA, OU QUAISQUER OUTRAS TEORIAS LEGAIS. TAIS DANOS INCLUÉM, MAS NÃO LIMITAM, PERDA DE LUCROS, PERDA DO PROGRAMA OU EQUIPAMENTO ASSOCIADO, CUSTO DE CAPITAL, CUSTOS COM EQUIPAMENTO DE SUBSTITUIÇÃO, INSTALAÇÕES OU SERVIÇOS, TEMPO MORTO, TEMPO DE COMPRA, EXIGÊNCIAS DE TERCEIROS, INCLUINDO CLIENTES, E PREJUÍZO SOBRE A PROPRIEDADE.

ATENÇÃO: A DSC recomenda que todo o sistema seja completamente testado numa base de regularidade. Contudo, e apesar da testagem frequente, e devido a, mas não limitando, comportamento criminoso ou falha eléctrica, é possível que este

(c) PRODUTO ÚNICO INTEGRADO – Se V.Exa. adquiriu este SOFTWARE com © 2014 Tyco International Ltd. E suas respectivas Companhias. Todos os Direitos Reservados.

produto único integrado. Neste caso, o PROGRAMA só pode ser utilizado com o As marcas comerciais, logotipos e marcas de serviço exibidos neste documento são registrados nos Estados Unidos [ou outros países]. Qualquer mau uso das marcas comerciais é estritamente proibida e a Tyco International Ltd. Irá reforçar agressivamente seus direitos sobre a propriedade intelectual até o limite legal, incluindo a abertura de processo criminal sempre que necessário. Todas as marcas comerciais não adquiridas pela Tyco International Ltd. São de propriedade de seus respectivos proprietários e utilizadas com a permissão ou permitidas sob as leis aplicáveis. As ofertas de produtos e especificações estão sujeitas a mudança sem aviso Toronto, Canada · www.dsc.com · Impresso no Israel

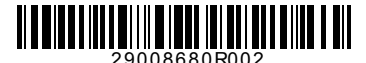